#### <span id="page-0-0"></span>Informatik I: Einführung in die Programmierung

13. Objekt-orientierte Programmierung: Aggregierung, Invarianten, Datenkapselung, Properties, Operator-Überladung und magische Methoden Dictionaries und Mengen

Albert-Ludwigs-Universität Freiburg

Peter Thiemann 08.01.2019

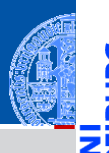

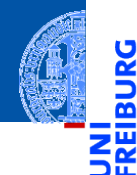

[Aggregie](#page-1-0)rung

[Properties](#page-20-0)

Operator-[Überladung](#page-57-0)

[Der Zoo der](#page-81-0) magischen Methoden

[Dictionaries](#page-103-0)

[Mengen](#page-174-0)

# <span id="page-1-0"></span>[Aggregierung](#page-1-0)

#### Zusammengesetzte Objekte

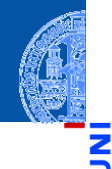

[Aggregie](#page-1-0)rung

5

m

[Properties](#page-20-0)

Operator-[Überladung](#page-57-0)

[Der Zoo der](#page-81-0) magischen Methoden

[Dictionaries](#page-103-0)

[Mengen](#page-174-0)

Oft sind Objekte aus anderen Objekten zusammengesetzt.

### Zusammengesetzte Objekte

[Aggregie](#page-1-0)rung

**[Properties](#page-20-0)** 

Operator-[Überladung](#page-57-0)

[Der Zoo der](#page-81-0) magischen Methoden

[Dictionaries](#page-103-0)

- Oft sind Objekte aus anderen Objekten zusammengesetzt.  $\blacksquare$
- Methodenaufrufe an ein Objekt führen dann zu Methodenaufrufen auf eingebetteten Objekten.

### Zusammengesetzte Objekte

**[Aggregie](#page-1-0)**rung

**[Properties](#page-20-0)** 

Operator-[Überladung](#page-57-0)

[Der Zoo der](#page-81-0) magischen Methoden

[Dictionaries](#page-103-0)

- Oft sind Objekte aus anderen Objekten zusammengesetzt.
- Methodenaufrufe an ein Objekt führen dann zu Methodenaufrufen auf eingebetteten Objekten.
- Beispiel: ein zusammengesetztes 2D-Objekt, das andere 2D-Objekte enthält, z.B. einen Kreis und ein Rechteck.

Die Klasse CompositeObject (1)

Jede Instanz ist ein 2D-Objekt, aber eine Position macht keinen Sinn.  $\overline{\phantom{a}}$ 

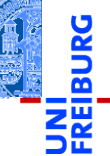

[Aggregie](#page-1-0)rung

[Properties](#page-20-0)

Operator-[Überladung](#page-57-0)

[Der Zoo der](#page-81-0) magischen Methoden

[Dictionaries](#page-103-0)

#### Die Klasse CompositeObject (1)

- Jede Instanz ist ein 2D-Objekt, aber eine Position macht keinen Sinn.
- Zusätzlich hat jede Instanz als Attribut eine Liste von 2D-Objekten.  $\blacksquare$

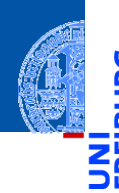

[Aggregie](#page-1-0)rung

**[Properties](#page-20-0)** 

Operator-[Überladung](#page-57-0)

[Der Zoo der](#page-81-0) magischen Methoden

[Dictionaries](#page-103-0)

#### Die Klasse CompositeObject (1)

- Jede Instanz ist ein 2D-Objekt, aber eine Position macht keinen Sinn.
	- Zusätzlich hat jede Instanz als Attribut eine Liste von 2D-Objekten.

newgeoclasses.py (1)

```
✞ ☎
class CompositeObject ( TwoDObject ):
   def __init ( self , objs = () , ** kwargs ):
      self . objects = list ( objs )
      super (). __init__ ( None , None )
```

```
def add (self, obj):
    self . objects . append ( obj )
```

```
def rem (self, obj):
    self . objects . remove ( obj )
```
... ✝ ✆

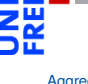

[Aggregie](#page-1-0)rung

**[Properties](#page-20-0)** 

Operator-[Überladung](#page-57-0)

[Der Zoo der](#page-81-0) magischen Methoden

[Dictionaries](#page-103-0)

Die Methoden size\_change, move und position werden überschrieben.  $\overline{\phantom{a}}$ 

> [Aggregie](#page-1-0)rung

Ч

m ш

[Properties](#page-20-0)

Operator-[Überladung](#page-57-0)

[Der Zoo der](#page-81-0) magischen Methoden

[Dictionaries](#page-103-0)

- Die Methoden size\_change, move und position werden überschrieben.
- Wir wälzen das Ändern und Verschieben des zusammengesetzten Objektes  $\blacksquare$ auf die Einzelobjekte ab: Delegieren.

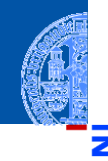

[Aggregie](#page-1-0)rung

**[Properties](#page-20-0)** 

Operator-[Überladung](#page-57-0)

[Der Zoo der](#page-81-0) magischen Methoden

[Dictionaries](#page-103-0)

- Die Methoden size\_change, move und position werden überschrieben.
- Wir wälzen das Ändern und Verschieben des zusammengesetzten Objektes auf die Einzelobjekte ab: Delegieren.

newgeoclasses.py (2)

```
✞ ☎
  def size change ( self, percent ) :
      for obj in self . objects :
        obj . size_change ( percent )
```

```
def move ( self , xchange , ychange ):
      for obj in self . objects :
          obj . move ( xchange , ychange )
```

```
def position ( self ):
    return self . objects [0]. position () if self . objects else None
```
[Aggregie](#page-1-0)rung

**[Properties](#page-20-0)** 

Operator-[Überladung](#page-57-0)

[Der Zoo der](#page-81-0) magischen Methoden

[Dictionaries](#page-103-0)

#### Python-Interpreter

```
>>> c = Circle(x=1, y=2); r = Rectangle(10, 10)>>> a = CompositeObject((r, c))
>>> a.size_change(200)
```

```
>>> r.area()
```
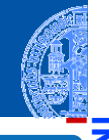

[Aggregie](#page-1-0)rung

 $\overline{\mathbf{m}}$ 

[Properties](#page-20-0)

Operator-[Überladung](#page-57-0)

[Der Zoo der](#page-81-0) magischen **Methoden** 

[Dictionaries](#page-103-0)

#### Python-Interpreter

```
>>> c = Circle(x=1, y=2); r = Rectangle(10, 10)>>> a = CompositeObject((r, c))
>>> a.size_change(200)
>>> r.area()
400.0
```
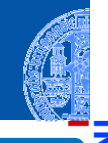

[Aggregie](#page-1-0)rung

 $\overline{\mathbf{m}}$ 

[Properties](#page-20-0)

Operator-[Überladung](#page-57-0)

[Der Zoo der](#page-81-0) magischen **Methoden** 

[Dictionaries](#page-103-0)

#### Python-Interpreter

```
>>> c = Circle(x=1, y=2); r = Rectangle(10, 10)>>> a = CompositeObject((r, c))
>>> a.size_change(200)
>>> r.area()
400.0
>>> a.move(40,40)
>>> a.position()
```
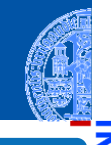

[Aggregie](#page-1-0)rung

m

**[Properties](#page-20-0)** 

Operator-[Überladung](#page-57-0)

[Der Zoo der](#page-81-0) magischen Methoden

[Dictionaries](#page-103-0)

#### Python-Interpreter

```
>>> c = Circle(x=1, y=2); r = Rectangle(10, 10)>>> a = CompositeObject((r,c))>>> a.size_change(200)
>>> r.area()
400.0
>>> a.move(40,40)
>>> a.position()
(40, 40)
```
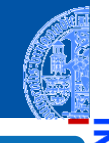

[Aggregie](#page-1-0)rung

 $\overline{\mathbf{m}}$ 

**[Properties](#page-20-0)** 

Operator-[Überladung](#page-57-0)

[Der Zoo der](#page-81-0) magischen Methoden

[Dictionaries](#page-103-0)

#### Python-Interpreter

```
>>> c = Circle(x=1, y=2); r = Rectangle(10, 10)>>> a = CompositeObject((r,c))>>> a.size_change(200)
>>> r.area()
400.0
>>> a.move(40,40)
>>> a.position()
(40, 40)
>>> c.position()
```
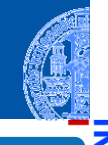

[Aggregie](#page-1-0)rung

ᅘ

**[Properties](#page-20-0)** 

Operator-[Überladung](#page-57-0)

[Der Zoo der](#page-81-0) magischen Methoden

[Dictionaries](#page-103-0)

#### Python-Interpreter

```
>>> c = Circle(x=1, y=2); r = Rectangle(10, 10)>>> a = CompositeObject((r,c))>>> a.size_change(200)
>>> r.area()
400.0
>>> a.move(40,40)
>>> a.position()
(40, 40)
>>> c.position()
(41, 42)
```
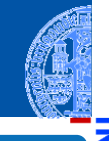

[Aggregie](#page-1-0)rung

ō

**[Properties](#page-20-0)** 

Operator-[Überladung](#page-57-0)

[Der Zoo der](#page-81-0) magischen Methoden

[Dictionaries](#page-103-0)

#### Python-Interpreter

```
>>> c = Circle(x=1, y=2); r = Rectangle(10, 10)>>> a = CompositeObject((r,c))>>> a.size_change(200)
\gg r.area()
400.0
>>> a.move(40,40)
>>> a.position()
(40, 40)
>>> c.position()
(41, 42)
>>> b = CompositeObject()
\gg a.add(b)\gg a.move(-10, -10)>>> b.position()
```
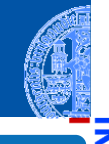

[Aggregie](#page-1-0)rung

ᅘ

**[Properties](#page-20-0)** 

Operator-[Überladung](#page-57-0)

[Der Zoo der](#page-81-0) magischen Methoden

[Dictionaries](#page-103-0)

#### Python-Interpreter

```
>>> c = Circle(x=1, y=2); r = Rectangle(10, 10)>>> a = CompositeObject((r,c))>>> a.size_change(200)
\gg r.area()
400.0
>>> a.move(40,40)
>>> a.position()
(40, 40)
>>> c.position()
(41, 42)
>>> b = CompositeObject()
\gg a.add(b)\gg a.move(-10, -10)>>> b.position()
```
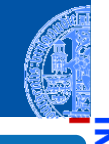

[Aggregie](#page-1-0)rung

ᅘ

**[Properties](#page-20-0)** 

Operator-[Überladung](#page-57-0)

[Der Zoo der](#page-81-0) magischen Methoden

[Dictionaries](#page-103-0)

### Vererbung und Komposition

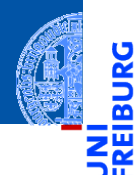

[Aggregie](#page-1-0)rung

[Properties](#page-20-0)

Operator-[Überladung](#page-57-0)

[Der Zoo der](#page-81-0) magischen Methoden

[Dictionaries](#page-103-0)

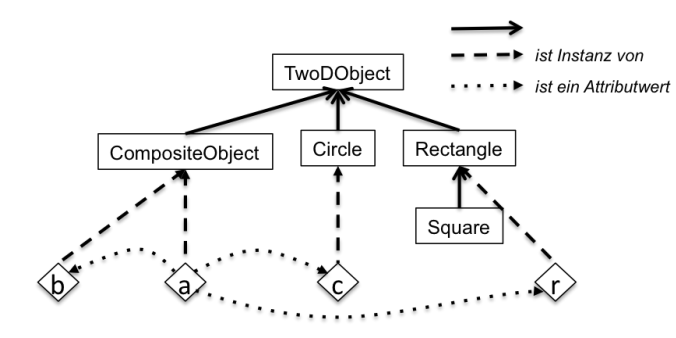

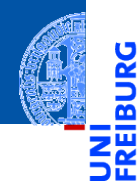

[Aggregie](#page-1-0)rung

#### [Properties](#page-20-0)

Operator-[Überladung](#page-57-0)

[Der Zoo der](#page-81-0) magischen Methoden

[Dictionaries](#page-103-0)

[Mengen](#page-174-0)

# <span id="page-20-0"></span>**[Properties](#page-20-0)**

Gewünscht: Kontrolle über das Abfragen und Setzen von Attributwerten.

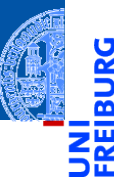

[Aggregie](#page-1-0)rung

**[Properties](#page-20-0)** 

Operator-[Überladung](#page-57-0)

[Der Zoo der](#page-81-0) magischen Methoden

[Dictionaries](#page-103-0)

- Gewünscht: Kontrolle über das Abfragen und Setzen von Attributwerten.
	- Invarianten zwischen Attributwerten sollen respektiert werden. Es soll nicht möglich sein, unsinnige Attributwerte zu setzen.

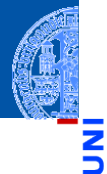

**Aggregie** rung

**[Properties](#page-20-0)** 

Operator-[Überladung](#page-57-0)

[Der Zoo der](#page-81-0) magischen Methoden

[Dictionaries](#page-103-0)

Gewünscht: Kontrolle über das Abfragen und Setzen von Attributwerten.

- Invarianten zwischen Attributwerten sollen respektiert werden. Es soll nicht möglich sein, unsinnige Attributwerte zu setzen.
- Der Zustand eines Objekts soll gekapselt werden.

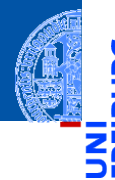

**Aggregie** rung

#### **[Properties](#page-20-0)**

Operator-[Überladung](#page-57-0)

[Der Zoo der](#page-81-0) magischen Methoden

[Dictionaries](#page-103-0)

- Gewünscht: Kontrolle über das Abfragen und Setzen von Attributwerten.
	- Invarianten zwischen Attributwerten sollen respektiert werden. Es soll nicht möglich sein, unsinnige Attributwerte zu setzen.
	- Der Zustand eines Objekts soll gekapselt werden.
- In anderen Sprachen können Attribute als privat deklariert werden.

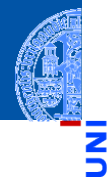

**Aggregie** rung

#### **[Properties](#page-20-0)**

Operator-[Überladung](#page-57-0)

[Der Zoo der](#page-81-0) magischen Methoden

[Dictionaries](#page-103-0)

- Gewünscht: Kontrolle über das Abfragen und Setzen von Attributwerten.
	- Invarianten zwischen Attributwerten sollen respektiert werden. m. Es soll nicht möglich sein, unsinnige Attributwerte zu setzen.
	- Der Zustand eines Objekts soll gekapselt werden.
- $\blacksquare$  In anderen Sprachen können Attribute als privat deklariert werden.
	- Nur Methoden des zugehörigen Objekts können sie lesen bzw. ändern.

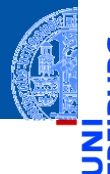

Aggregie rung

#### **[Properties](#page-20-0)**

Operator-[Überladung](#page-57-0)

[Der Zoo der](#page-81-0) magischen Methoden

[Dictionaries](#page-103-0)

- Gewünscht: Kontrolle über das Abfragen und Setzen von Attributwerten.
	- Invarianten zwischen Attributwerten sollen respektiert werden. Es soll nicht möglich sein, unsinnige Attributwerte zu setzen.
	- Der Zustand eines Objekts soll gekapselt werden.
- $\blacksquare$  In anderen Sprachen können Attribute als privat deklariert werden.
	- Nur Methoden des zugehörigen Objekts können sie lesen bzw. ändern.
	- Sie sind unsichtbar für Objekte anderer Klassen.

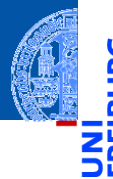

**Aggregie** rung

#### **[Properties](#page-20-0)**

Operator-[Überladung](#page-57-0)

[Der Zoo der](#page-81-0) magischen **Methoden** 

[Dictionaries](#page-103-0)

- Gewünscht: Kontrolle über das Abfragen und Setzen von Attributwerten.
	- Invarianten zwischen Attributwerten sollen respektiert werden. Es soll nicht möglich sein, unsinnige Attributwerte zu setzen.
	- Der Zustand eines Objekts soll gekapselt werden.
- In anderen Sprachen können Attribute als privat deklariert werden.
	- Nur Methoden des zugehörigen Objekts können sie lesen bzw. ändern.
	- Sie sind unsichtbar für Objekte anderer Klassen.
	- Datenkapselung; Invarianten können garantiert werden.

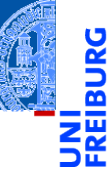

**Aggregie** rung

#### **[Properties](#page-20-0)**

Operator-[Überladung](#page-57-0)

[Der Zoo der](#page-81-0) magischen **Methoden** 

[Dictionaries](#page-103-0)

Gewünscht: Kontrolle über das Abfragen und Setzen von Attributwerten.

- Invarianten zwischen Attributwerten sollen respektiert werden. Es soll nicht möglich sein, unsinnige Attributwerte zu setzen.
- Der Zustand eines Objekts soll gekapselt werden.
- In anderen Sprachen können Attribute als privat deklariert werden.
	- Nur Methoden des zugehörigen Objekts können sie lesen bzw. ändern.
	- Sie sind unsichtbar für Objekte anderer Klassen.
	- Datenkapselung; Invarianten können garantiert werden.

#### Für den Zugriff durch andere Objekte werden (häufig) Getter- und (seltener) Setter-Methoden bereitgestellt.

Aggregie rung

**[Properties](#page-20-0)** 

Operator-[Überladung](#page-57-0)

[Der Zoo der](#page-81-0) magischen Methoden

[Dictionaries](#page-103-0)

- Gewünscht: Kontrolle über das Abfragen und Setzen von Attributwerten.
	- Invarianten zwischen Attributwerten sollen respektiert werden. Es soll nicht möglich sein, unsinnige Attributwerte zu setzen.
	- Der Zustand eines Objekts soll gekapselt werden.
- In anderen Sprachen können Attribute als privat deklariert werden.
	- Nur Methoden des zugehörigen Objekts können sie lesen bzw. ändern.
	- Sie sind unsichtbar für Objekte anderer Klassen.
	- Datenkapselung; Invarianten können garantiert werden.
- Für den Zugriff durch andere Objekte werden (häufig) Getter- und (seltener) Setter-Methoden bereitgestellt.
	- Eine Getter-Methode liest ein privates Attribut.

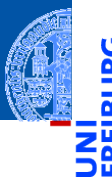

Aggregie rung

#### **[Properties](#page-20-0)**

Operator-[Überladung](#page-57-0)

[Der Zoo der](#page-81-0) magischen Methoden

[Dictionaries](#page-103-0)

- Gewünscht: Kontrolle über das Abfragen und Setzen von Attributwerten.
	- Invarianten zwischen Attributwerten sollen respektiert werden. Es soll nicht möglich sein, unsinnige Attributwerte zu setzen.
	- Der Zustand eines Objekts soll gekapselt werden.
- In anderen Sprachen können Attribute als privat deklariert werden.
	- Nur Methoden des zugehörigen Objekts können sie lesen bzw. ändern.
	- Sie sind unsichtbar für Objekte anderer Klassen.
	- Datenkapselung; Invarianten können garantiert werden.
- Für den Zugriff durch andere Objekte werden (häufig) Getter- und (seltener) Setter-Methoden bereitgestellt.
	- Eine Getter-Methode liest ein privates Attribut.
	- Eine Setter-Methode schreibt ein privates Attribut.

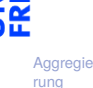

**[Properties](#page-20-0)** 

Operator-[Überladung](#page-57-0)

[Der Zoo der](#page-81-0) magischen Methoden

[Dictionaries](#page-103-0)

- Gewünscht: Kontrolle über das Abfragen und Setzen von Attributwerten.
	- Invarianten zwischen Attributwerten sollen respektiert werden. Es soll nicht möglich sein, unsinnige Attributwerte zu setzen.
	- Der Zustand eines Objekts soll gekapselt werden.
- $\blacksquare$  In anderen Sprachen können Attribute als privat deklariert werden.
	- Nur Methoden des zugehörigen Objekts können sie lesen bzw. ändern.
	- Sie sind unsichtbar für Objekte anderer Klassen.
	- Datenkapselung; Invarianten können garantiert werden.
- Für den Zugriff durch andere Objekte werden (häufig) Getter- und (seltener) Setter-Methoden bereitgestellt.
	- Eine Getter-Methode liest ein privates Attribut.
	- Eine Setter-Methode schreibt ein privates Attribut.
- In Python sind Attribute im wesentlichen *öffentlich*, aber sie können durch Getter und Setter als Properties geschützt werden.

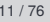

Aggregie

**[Properties](#page-20-0)** 

Operator-[Überladung](#page-57-0)

[Der Zoo der](#page-81-0) magischen Methoden

[Dictionaries](#page-103-0)

### Datenkapselung und Invarianten

#### Definition: Dateninvariante

Eine Dateninvariante ist eine logische Aussage über die Attribute eines Objekts, die während der gesamten Lebensdauer des Objekts erfüllt sein muss.

- Der Konstruktor muss die Dateninvariante sicherstellen.
- Die Methoden müssen die Dateninvariante erhalten.
- Unbewachtes Ändern eines Attributs kann die Dateninvariante zerstören.

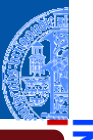

**Aggregie** rung

**[Properties](#page-20-0)** 

Operator-[Überladung](#page-57-0)

[Der Zoo der](#page-81-0) magischen Methoden

[Dictionaries](#page-103-0)

### Datenkapselung und Invarianten

#### Definition: Dateninvariante

Eine Dateninvariante ist eine logische Aussage über die Attribute eines Objekts, die während der gesamten Lebensdauer des Objekts erfüllt sein muss.

- Der Konstruktor muss die Dateninvariante sicherstellen.
- Die Methoden müssen die Dateninvariante erhalten.
- Unbewachtes Ändern eines Attributs kann die Dateninvariante zerstören.

#### Definition: Datenkapselung

Attribute (Objektzustand) können nicht direkt gelesen oder geändert werden.

- Die Interaktion mit einem Objekt geschieht nur durch Methoden.
- Die Implementierung (Struktur des Objektzustands) kann verändert werden, ohne dass andere Teile des Programms geändert werden müssen.

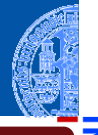

**[Aggregie-](#page-1-0)**

**[Properties](#page-20-0)** 

Operator-[Überladung](#page-57-0)

[Der Zoo der](#page-81-0) magischen Methoden

[Dictionaries](#page-103-0)

## Beispiel Invariante: Radius eines Kreises

#### **Invariante**

Das Attribut radius der Klasse Circle soll immer größer als Null sein.

**Regel 1:** Jede Invariante **muss** im docstring der Klasse dokumentiert sein!

```
✞ ☎
class Circle ( TwoDObject ):
    ''' Represents a circle in the plane .
    Attributes :
       radius : a number indicating the radius of the circle
       x , y : inherited from TwoDObject
    Invariants :
       radius > 0
    '''def __init__ ( self , radius =1 , ** kwargs ):
       self. radius = radius
       super(). __init (** kwargs)
```
**Aggregie** rung

#### **[Properties](#page-20-0)**

Operator-[Überladung](#page-57-0)

[Der Zoo der](#page-81-0) magischen Methoden

[Dictionaries](#page-103-0)

## Beispiel Invariant: Radius eines Kreises

- Der docstring kann Verletzungen der Invariante nicht verhindern. . .
- **Regel 2**: Der Konstruktor muss die Einhaltung der Invariante prüfen!
- Die Prüfung geschieht durch eine Assertion. Verletzung führt zu einer Exception (Ausname).

```
✞ ☎
 class Circle ( TwoDObject ):
       ...
      def __init__ ( self , radius =1 , ** kwargs ):
             assert radius > 0, "radius\Boxshould\Boxbe\Boxgreater\Boxthan\Box0"
             self radius = radius
            super (). __init__ (** kwargs )
\left( \left( \right) \left( \left( \right) \left( \left( \right) \left( \left( \right) \left( \left( \right) \left( \left( \right) \left( \left( \right) \left( \left( \right) \left( \left( \right) \left( \left( \right) \left( \left( \right) \left( \left( \right) \left(
```
Aggregie rung

[Properties](#page-20-0)

Operator-[Überladung](#page-57-0)

[Der Zoo der](#page-81-0) magischen Methoden

[Dictionaries](#page-103-0)
assert radius  $> 0$ , "radius should be greater than  $0$ "

#### Bei falschem Aufruf des Konstruktors wird eine Exception ausgelöst.

#### Python-Interpreter

Was passiert?

```
\gg c = Circle (x=10, y=20, radius=-3)
Traceback (most recent call last):
  File "<stdin>", line 1, in <module>
  File ".../properties.py", line 46, in __init
AssertionError: radius should be greater than 0
```
#### Aggregie rung

#### **[Properties](#page-20-0)**

Operator-[Überladung](#page-57-0)

[Der Zoo der](#page-81-0) magischen Methoden

[Dictionaries](#page-103-0)

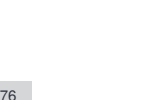

### Beispiel: Radius eines Kreises

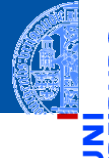

Ein böswilliger Mensch kann folgenden Code schreiben:

```
c = Circle (x=20, y=20, radius=5)
c. radius = -3 # # object invariant broken
```
✝ ✆ **Regel 3**: Das Attribut radius muss als Property ohne Setter definiert werden! ✞ ☎

```
class Circle ( TwoDObject ):
    ...
    def __init ( self , radius =1 , ** kwargs ):
         assert radius > 0, "radius\Boxshould\Boxbe\Boxgreater\Boxthan\Box0"
         self. radius = radius
         super(). __init (** kwargs)
    @property
    def radius ( self ):
         return self . __radius
```
**Aggregie** rung

#### [Properties](#page-20-0)

Operator-[Überladung](#page-57-0)

[Der Zoo der](#page-81-0) magischen Methoden

[Dictionaries](#page-103-0)

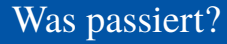

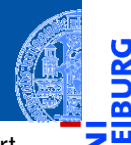

#### Der Attributwert für den Radius wird im Feld \_\_radius des Objekts gespeichert. m. Felder, deren Name mit \_\_ beginnt, sind von außen nicht ohne weiteres zugreifbar!

[Aggregie](#page-1-0)rung

B

**[Properties](#page-20-0)** 

Operator-[Überladung](#page-57-0)

[Der Zoo der](#page-81-0) magischen Methoden

[Dictionaries](#page-103-0)

### Was passiert?

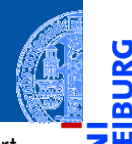

- Der Attributwert für den Radius wird im Feld \_\_radius des Objekts gespeichert. m. Felder, deren Name mit \_\_ beginnt, sind von außen nicht ohne weiteres zugreifbar!
- radius ist nun eine völlig normale Methode, der Getter für radius. ш

[Aggregie](#page-1-0)rung

[Properties](#page-20-0)

Operator-[Überladung](#page-57-0)

[Der Zoo der](#page-81-0) magischen Methoden

[Dictionaries](#page-103-0)

### Was passiert?

- 
- $\overline{\phantom{a}}$ Der Attributwert für den Radius wird im Feld \_\_radius des Objekts gespeichert. Felder, deren Name mit \_\_ beginnt, sind von außen nicht ohne weiteres zugreifbar!
- radius ist nun eine völlig normale Methode, der Getter für radius. m.
- Die Dekoration mit @property bewirkt, dass radius wie ein Attribut verwendet werden kann.

**Aggregie** rung

#### **[Properties](#page-20-0)**

Operator-[Überladung](#page-57-0)

[Der Zoo der](#page-81-0) magischen Methoden

[Dictionaries](#page-103-0)

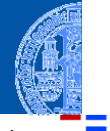

- $\overline{\phantom{a}}$ Der Attributwert für den Radius wird im Feld \_\_radius des Objekts gespeichert. Felder, deren Name mit \_\_ beginnt, sind von außen nicht ohne weiteres zugreifbar!
- radius ist nun eine völlig normale Methode, der Getter für radius. m.
- Die Dekoration mit @property bewirkt, dass radius wie ein Attribut verwendet werden kann.
- T. Ein Attributzugriff c.radius wird als Methodenaufruf c.radius() interpretiert.

**Aggregie** rung

#### **[Properties](#page-20-0)**

Operator-[Überladung](#page-57-0)

[Der Zoo der](#page-81-0) magischen Methoden

[Dictionaries](#page-103-0)

## Was passiert?

- Der Attributwert für den Radius wird im Feld radius des Objekts gespeichert. Felder, deren Name mit beginnt, sind von außen nicht ohne weiteres zugreifbar!
- radius ist nun eine völlig normale Methode, der Getter für radius. m.
- Die Dekoration mit @property bewirkt, dass radius wie ein Attribut verwendet werden kann.
- Ein Attributzugriff c.radius wird als Methodenaufruf c.radius() interpretiert.

#### Python-Interpreter

```
>>> c = Circle (x=10, y=20, \text{ radius}=3)>>> c.radius
3
>> c.x = -3Traceback (most recent call last):
 File "<stdin>", line 1, in <module>
AttributeError: can't set attribute
08.01.2019 P. Thiemann – Info I 17 / 76
```
Aggregie rung

#### **[Properties](#page-20-0)**

Operator-[Überladung](#page-57-0)

[Der Zoo der](#page-81-0) magischen Methoden

[Dictionaries](#page-103-0)

## Zusammenfassung Invariante

Aggregie

#### **[Properties](#page-20-0)**

Operator-[Überladung](#page-57-0)

[Der Zoo der](#page-81-0) magischen Methoden

[Dictionaries](#page-103-0)

**[Mengen](#page-174-0)** 

Eine (Daten-) Invariante ist eine logische Aussage über die Attribute eines Objekts, die während der gesamten Lebensdauer des Objekts erfüllt sein muss.

#### Regeln zu Dateninvarianten

- 1 Jede Invariante muss im docstring der Klasse dokumentiert sein!
- **2 Der Konstruktor muss die Einhaltung der Invariante prüfen!**
- 3 Die Attribute, die in der Invariante erwähnt werden, müssen als Properties ohne Setter definiert werden!

## Beispiel: Datenkapselung

#### **Aufgabe**

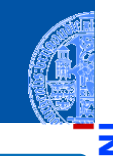

[Aggregie](#page-1-0)rung

m

[Properties](#page-20-0)

Operator-[Überladung](#page-57-0)

[Der Zoo der](#page-81-0) magischen Methoden

[Dictionaries](#page-103-0)

[Mengen](#page-174-0)

Ein Zeichenprogramm verwendet Punkte in der Ebene. Die Hauptoperation auf Punkten ist die Drehung (um den Ursprung) um einen bestimmten Winkel.

## Beispiel: Datenkapselung

#### **Aufgabe**

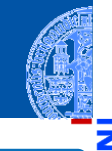

**Aggregie** rung

#### **[Properties](#page-20-0)**

Operator-[Überladung](#page-57-0)

[Der Zoo der](#page-81-0) magischen Methoden

[Dictionaries](#page-103-0)

**[Mengen](#page-174-0)** 

Ein Zeichenprogramm verwendet Punkte in der Ebene. Die Hauptoperation auf Punkten ist die Drehung (um den Ursprung) um einen bestimmten Winkel.

#### Erster Versuch

```
✞ ☎
class Point2D :
  def __init__ ( self , x , y ):
    self.x = xself.y = ydef turn ( phi ):
     self.x, self.y = (self.x * cos(phi) - self.y * sin(phi), self.x * sin(phi) + self.y * cos(phi)✝ ✆
```
## Was passiert?

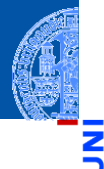

#### Python-Interpreter

```
\gg \gamma pp = Point2D(1,0)>>> pp.x, pp.y
(1, 0)
>>> pp.turn(pi/2)
>>> pp.x, pp.y
(6.123233995736766e-17, 1.0)
>> pp. y = -1>>> pp.turn (pi/2)
>>> pp.x, pp.y
(1.0, 0.0)
```
[Aggregie](#page-1-0)rung

#### **[Properties](#page-20-0)**

Operator-[Überladung](#page-57-0)

[Der Zoo der](#page-81-0) magischen Methoden

[Dictionaries](#page-103-0)

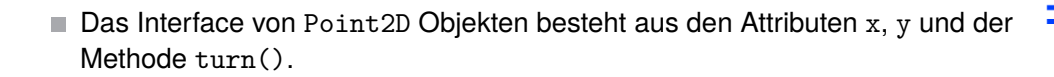

[Aggregie](#page-1-0)rung

Ř B ш

[Properties](#page-20-0)

Operator-[Überladung](#page-57-0)

[Der Zoo der](#page-81-0) magischen Methoden

[Dictionaries](#page-103-0)

- Das Interface von Point2D Objekten besteht aus den Attributen x, y und der **I** Methode turn().
- ш Jeder Aufruf von turn() erfordert vier trigonometrische Operationen (naja, mindestens zwei), die vergleichsweise aufwändig sind.

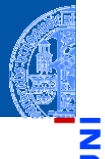

[Aggregie](#page-1-0)rung

#### **[Properties](#page-20-0)**

Operator-[Überladung](#page-57-0)

[Der Zoo der](#page-81-0) magischen Methoden

[Dictionaries](#page-103-0)

- Das Interface von Point2D Objekten besteht aus den Attributen x, y und der Methode turn().
- Jeder Aufruf von turn() erfordert vier trigonometrische Operationen (naja, mindestens zwei), die vergleichsweise aufwändig sind.
- Möglichkeit zur Vermeidung dieser Operationen: Ändere die Datenrepräsentation von rechtwinkligen Koordinaten (x, y) in Polarkoordinaten (r,  $\vartheta$ ). In Polarkoordinaten entspricht eine Drehung um  $\varphi$ der Addition der Winkel  $\vartheta + \varphi$ .

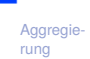

**[Properties](#page-20-0)** 

Operator-[Überladung](#page-57-0)

[Der Zoo der](#page-81-0) magischen Methoden

[Dictionaries](#page-103-0)

- Das Interface von Point2D Objekten besteht aus den Attributen x, y und der Methode turn().
- Jeder Aufruf von turn() erfordert vier trigonometrische Operationen (naja, mindestens zwei), die vergleichsweise aufwändig sind.
- Möglichkeit zur Vermeidung dieser Operationen: Ändere die Datenrepräsentation von rechtwinkligen Koordinaten (x, y) in Polarkoordinaten (r,  $\vartheta$ ). In Polarkoordinaten entspricht eine Drehung um  $\varphi$ der Addition der Winkel  $\vartheta + \varphi$ .
- Aber: das Interface soll erhalten bleiben!

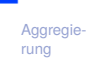

**[Properties](#page-20-0)** 

Operator-[Überladung](#page-57-0)

[Der Zoo der](#page-81-0) magischen Methoden

[Dictionaries](#page-103-0)

- Das Interface von Point2D Objekten besteht aus den Attributen x, y und der Methode turn().
- Jeder Aufruf von turn() erfordert vier trigonometrische Operationen (naja, mindestens zwei), die vergleichsweise aufwändig sind.
- Möglichkeit zur Vermeidung dieser Operationen: Ändere die Datenrepräsentation von rechtwinkligen Koordinaten (x, y) in Polarkoordinaten (r,  $\vartheta$ ). In Polarkoordinaten entspricht eine Drehung um  $\varphi$ der Addition der Winkel  $\vartheta + \varphi$ .
- Aber: das Interface soll erhalten bleiben!
- Ein Fall für Datenkapselung mit Gettern **und** Settern!

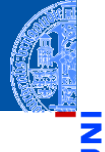

Aggregie

**[Properties](#page-20-0)** 

Operator-[Überladung](#page-57-0)

[Der Zoo der](#page-81-0) magischen Methoden

[Dictionaries](#page-103-0)

- Das Interface von Point2D Objekten besteht aus den Attributen x, y und der Methode turn().
- Jeder Aufruf von turn() erfordert vier trigonometrische Operationen (naja, mindestens zwei), die vergleichsweise aufwändig sind.
- Möglichkeit zur Vermeidung dieser Operationen: Ändere die Datenrepräsentation von rechtwinkligen Koordinaten (x, y) in Polarkoordinaten (r,  $\vartheta$ ). In Polarkoordinaten entspricht eine Drehung um  $\varphi$ der Addition der Winkel  $\vartheta + \varphi$ .
- Aber: das Interface soll erhalten bleiben!
- Ein Fall für Datenkapselung mit Gettern **und** Settern!
- (keine Invariante: x und y sind beliebige Zahlen!)

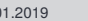

Aggregie

**[Properties](#page-20-0)** 

Operator-[Überladung](#page-57-0)

[Der Zoo der](#page-81-0) magischen Methoden

[Dictionaries](#page-103-0)

## Datenkapselung: Änderung der Repräsentation ohne Änderung des Interface

```
✞ ☎
class PointPolar :
   def __init__ ( self , x , y ):
       self.set xy(x, y)def set_xy (self, x, y):
       self. r = sqrt (x*x + y*y)self. __theta = atan2 (y, x)def turn ( self , phi ):
       self . __theta += phi
    ...
\left( \begin{array}{cc} \text{ } & \text{ } \\ \text{ } & \text{ } \end{array} \right)
```
**[Aggregie](#page-1-0)**rung

**[Properties](#page-20-0)** 

Operator-[Überladung](#page-57-0)

[Der Zoo der](#page-81-0) magischen Methoden

[Dictionaries](#page-103-0)

- Repräsentation durch Polarkoordinaten
- Interne Attribute \_\_r und \_\_theta von außen nicht zugreifbar

## Datenkapselung: Interface rechtwinklige Koordinaten

```
\epsilon \sim \epsilon \sim @property
        def x ( self ):
              return self. __r * cos (self. __theta)
        @property
        def y ( self ):
              return self. __r * sin (self. __theta)
        @x . setter
        def x ( self , x ):
              self.set_xy (x, self.y)
        @y . setter
        def y ( self , y ):
               self . set_xy ( self .x , y)
\left( \begin{array}{cc} \text{ } & \text{ } \\ \text{ } & \text{ } \end{array} \right)
```
**[Aggregie](#page-1-0)**rung

**[Properties](#page-20-0)** 

Operator-[Überladung](#page-57-0)

[Der Zoo der](#page-81-0) magischen Methoden

[Dictionaries](#page-103-0)

**[Mengen](#page-174-0)** 

Definition der Getter wie gehabt.

- Definition der Setter dekoriert mit @x.setter, wobei x der Propertyname ist.
- Methodendefinition für den Propertynamen mit einem Parameter (+ self).
- Eine Zuweisung  $p \cdot x = v$  wird interpretiert als Methodenaufruf  $p \cdot x(v)$ .

### Was passiert? Exakt das Gleiche wie mit Point2D!

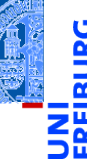

#### Python-Interpreter

```
\gg \gamma pp = PointPolar(1,0)
>>> pp.x, pp.y
(1, 0)
>>> pp.turn(pi/2)
>>> pp.x, pp.y
(6.123233995736766e-17, 1.0)
>> pp. y = -1>>> pp.turn (pi/2)
>>> pp.x, pp.y
(1.0, 0.0)
```
[Aggregie](#page-1-0)rung

#### **[Properties](#page-20-0)**

Operator-[Überladung](#page-57-0)

[Der Zoo der](#page-81-0) magischen Methoden

[Dictionaries](#page-103-0)

### Weitere Möglichkeiten

**Aggregie** rung

#### **[Properties](#page-20-0)**

Operator-[Überladung](#page-57-0)

[Der Zoo der](#page-81-0) magischen **Methoden** 

[Dictionaries](#page-103-0)

**[Mengen](#page-174-0)** 

- Intern könnte der Punkt **beide** Repräsentationen vorhalten.
- Nur die jeweils benötigte Repräsentation wird berechnet.
- Transformationen werden immer in der günstigsten Repräsentation ausgeführt:

Rotation in Polarkoordinaten, Translation in rechtwinkligen Koordinaten

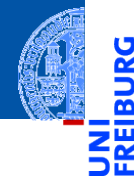

[Aggregie](#page-1-0)rung

[Properties](#page-20-0)

Operator-[Überladung](#page-57-0)

[Der Zoo der](#page-81-0) magischen Methoden

[Dictionaries](#page-103-0)

[Mengen](#page-174-0)

# <span id="page-57-0"></span>[Operator-Überladung](#page-57-0)

Ein Operator ist überladen (operator overloading), wenn dieser Operator je  $\mathcal{L}_{\mathcal{A}}$ nach Typ der Argumente (und ggf. dem Kontext) unterschiedlich definiert ist.

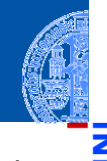

[Aggregie](#page-1-0)rung

**[Properties](#page-20-0)** 

Operator-[Überladung](#page-57-0)

[Der Zoo der](#page-81-0) magischen Methoden

[Dictionaries](#page-103-0)

- Ein Operator ist überladen (operator overloading), wenn dieser Operator je nach Typ der Argumente (und ggf. dem Kontext) unterschiedlich definiert ist.
- Traditionell sind die arithmetischen Operatoren in vielen Programmiersprachen für alle numerischen Typen überladen.

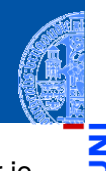

Aggregie rung

**[Properties](#page-20-0)** 

Operator-[Überladung](#page-57-0)

[Der Zoo der](#page-81-0) magischen Methoden

[Dictionaries](#page-103-0)

- Ein Operator ist überladen (operator overloading), wenn dieser Operator je nach Typ der Argumente (und ggf. dem Kontext) unterschiedlich definiert ist.
- Traditionell sind die arithmetischen Operatoren in vielen Programmiersprachen für alle numerischen Typen überladen.
- In Python sind außerdem die Operatoren "+" und "\*" für Strings überladen.

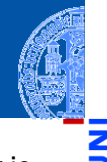

Aggregie

**[Properties](#page-20-0)** 

Operator-[Überladung](#page-57-0)

[Der Zoo der](#page-81-0) magischen Methoden

[Dictionaries](#page-103-0)

- Ein Operator ist überladen (operator overloading), wenn dieser Operator je nach Typ der Argumente (und ggf. dem Kontext) unterschiedlich definiert ist.
- Traditionell sind die arithmetischen Operatoren in vielen Programmiersprachen für alle numerischen Typen überladen.
- In Python sind außerdem die Operatoren "+" und "\*" für Strings überladen.
- In Python können gewisse Operatoren überladen werden, wobei nur der Typ der Argumente berücksichtigt wird.

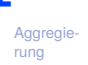

**[Properties](#page-20-0)** 

Operator-[Überladung](#page-57-0)

[Der Zoo der](#page-81-0) magischen Methoden

[Dictionaries](#page-103-0)

- Ein Operator ist überladen (operator overloading), wenn dieser Operator je nach Typ der Argumente (und ggf. dem Kontext) unterschiedlich definiert ist.
- Traditionell sind die arithmetischen Operatoren in vielen Programmiersprachen für alle numerischen Typen überladen.
- In Python sind außerdem die Operatoren "+" und "\*" für Strings überladen.
- In Python können gewisse Operatoren überladen werden, wobei nur der Typ der Argumente berücksichtigt wird.
- Überladung ist immer mit Vorsicht zu geniessen:

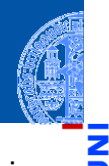

Aggregie

**[Properties](#page-20-0)** 

Operator-[Überladung](#page-57-0)

[Der Zoo der](#page-81-0) magischen Methoden

[Dictionaries](#page-103-0)

- Ein Operator ist überladen (operator overloading), wenn dieser Operator je nach Typ der Argumente (und ggf. dem Kontext) unterschiedlich definiert ist.
- Traditionell sind die arithmetischen Operatoren in vielen Programmiersprachen für alle numerischen Typen überladen.
- In Python sind außerdem die Operatoren "+" und "\*" für Strings überladen.
- In Python können gewisse Operatoren überladen werden, wobei nur der Typ der Argumente berücksichtigt wird.
- Überladung ist immer mit Vorsicht zu geniessen:
	- Falls ein Operator wie " $+$ " überladen ist, ist es im Programmtext nicht offensichtlich, welcher Code ausgeführt wird.

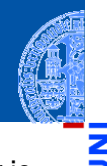

Aggregie

**[Properties](#page-20-0)** 

Operator-[Überladung](#page-57-0)

[Der Zoo der](#page-81-0) magischen Methoden

[Dictionaries](#page-103-0)

- Ein Operator ist überladen (operator overloading), wenn dieser Operator je nach Typ der Argumente (und ggf. dem Kontext) unterschiedlich definiert ist.
- Traditionell sind die arithmetischen Operatoren in vielen Programmiersprachen für alle numerischen Typen überladen.
- In Python sind außerdem die Operatoren "+" und "\*" für Strings überladen.
- In Python können gewisse Operatoren überladen werden, wobei nur der Typ der Argumente berücksichtigt wird.
- Überladung ist immer mit Vorsicht zu geniessen:
	- Falls ein Operator wie " $+$ " überladen ist, ist es im Programmtext nicht offensichtlich, welcher Code ausgeführt wird.
	- Eine Überladung dart nicht "die Intuition" eines Operators verletzen.

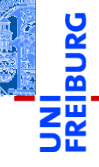

Aggregie

**[Properties](#page-20-0)** 

Operator-[Überladung](#page-57-0)

[Der Zoo der](#page-81-0) magischen Methoden

[Dictionaries](#page-103-0)

- Ein Operator ist überladen (operator overloading), wenn dieser Operator je nach Typ der Argumente (und ggf. dem Kontext) unterschiedlich definiert ist.
- Traditionell sind die arithmetischen Operatoren in vielen Programmiersprachen für alle numerischen Typen überladen.
- In Python sind außerdem die Operatoren "+" und "\*" für Strings überladen.
- In Python können gewisse Operatoren überladen werden, wobei nur der Typ der Argumente berücksichtigt wird.
- Überladung ist immer mit Vorsicht zu geniessen:
	- Falls ein Operator wie " $+$ " überladen ist, ist es im Programmtext nicht offensichtlich, welcher Code ausgeführt wird.
	- Eine Überladung dart nicht "die Intuition" eines Operators verletzen.
	- Beispiel: "+" (auf Zahlen) hat Eigenschaften wie Kommutativität, Assoziativität, 0 als neutrales Element, etc, die durch Überladung nicht gestört werden sollten.

Operator-[Überladung](#page-57-0)

[Der Zoo der](#page-81-0) magischen Methoden

[Dictionaries](#page-103-0)

#### point2d.py (1)

✞ ☎ **class** Point2D :

... def add ( self, other ): **return** Point2D ( self .x + other .x , self .y + other . y) <u></u>

Die "magische Methode" \_\_add\_\_ definiert die Überladung des "+"-Operators. ш

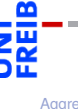

[Aggregie](#page-1-0)rung

**[Properties](#page-20-0)** 

Operator-[Überladung](#page-57-0)

[Der Zoo der](#page-81-0) magischen Methoden

[Dictionaries](#page-103-0)

#### point2d.py (1)

✞ ☎ **class** Point2D :

- ... def add ( self, other ): **return** Point2D ( self .x + other .x , self .y + other . y) <u></u>
	- Die "magische Methode" \_add\_definiert die Überladung des "+"-Operators.
	- Wenn pp =  $Point2D$  (...), dann wird eine "Addition" pp + v als Methodenaufruf pp. \_\_add\_(v) interpretiert.

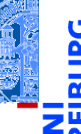

**Aggregie** rung

**[Properties](#page-20-0)** 

Operator-[Überladung](#page-57-0)

[Der Zoo der](#page-81-0) magischen Methoden

[Dictionaries](#page-103-0)

#### point2d.py (1)

✞ ☎ **class** Point2D :

```
...
  def add ( self, other ):
     return Point2D ( self .x + other .x , self .y + other . y)
<u></u>
```
- Die "magische Methode" \_add\_definiert die Überladung des "+"-Operators.
- Wenn pp =  $Point2D$  (...), dann wird eine "Addition" pp + v als Methodenaufruf  $pp.$  add  $(v)$  interpretiert.
- Was fehlt hier?

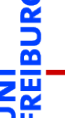

**Aggregie** rung

**[Properties](#page-20-0)** 

Operator-[Überladung](#page-57-0)

[Der Zoo der](#page-81-0) magischen Methoden

[Dictionaries](#page-103-0)

#### point2d.py (1)

✞ ☎ **class** Point2D :

```
...
  def add ( self, other ):
     return Point2D ( self .x + other .x , self .y + other . y)
<u></u>
```
- Die "magische Methode" \_add\_definiert die Überladung des "+"-Operators.
- Wenn  $pp = Point2D$  (...), dann wird eine "Addition"  $pp + v$  als Methodenaufruf  $pp.$  add  $(v)$  interpretiert.
- Was fehlt hier?
- Was passiert, wenn other keine Instanz von Point2D ist?

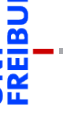

Aggregie rung

**[Properties](#page-20-0)** 

Operator-[Überladung](#page-57-0)

[Der Zoo der](#page-81-0) magischen Methoden

[Dictionaries](#page-103-0)

#### point2d.py

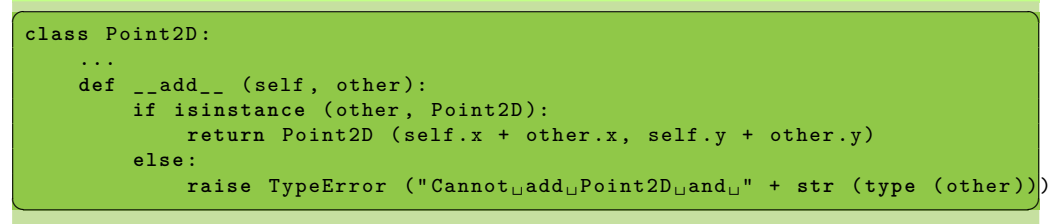

■ Der Funktionsaufruf isinstance (other, Point2D) testet, ob other eine Instanz von Point2D ist.

Hier wird eine Exception erzeugt, aber alles ist möglich (aber nicht unbedingt **The State** sinnvoll).

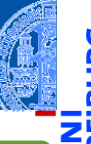

**Aggregie** rung

**[Properties](#page-20-0)** 

Operator-[Überladung](#page-57-0)

[Der Zoo der](#page-81-0) magischen Methoden

[Dictionaries](#page-103-0)

#### Beispiel: Multiplikation für 2D-Punkte mit den magischen Methoden \_\_mul\_ und \_\_rmul

#### point2d.py

```
Aggregie
                                                                            rung
                                                                            Properties
                                                                            Operator-
                                                                            Überladung
                                                                            Der Zoo der
                                                                            magischen
                                                                            Methoden
            Dictionaries
raise TypeError (" Cannot ␣ multiply ␣ Point2D ␣ and ␣" + str ( type ( other )))
                                                                            Mengen
✞ ☎
class Point2D :
    ...
    def __mul ( self, other ):
        if isinstance ( other , Point2D ): # scalar product
           return self .x * other .x + self .y * other .y
        elif isinstance (other, numbers. Number): # scalar multiplication
           return Point2D ( other * self .x , other * self .y)
        else :
    def rmul ( self, other ):
        if isinstance (other, numbers. Number):
           return Point2D ( other * self .x , other * self .y)
        else :
           raise TypeError ("Cannot<sub>u</sub>multiply<sub>u</sub>" + str (type (other)) + "
uand

uPoint2D")
<u></u>
```
## Was passiert?

#### Python-Interpreter

```
>>> p1 = Point2D (1,0)
>>> p1.x, p1.y
(1, 0)>> p2 = p1 * 42 # multiply p1 with a number>>> p2.x, p2.y # yields a point
(42, 0)
>>> w = p1 * p2 # multiply two points>>> w # yields a number
42
>> p3 = 3 * p1 # multiply a number with a point
>>> p3.x, p3.y # yields a point
(3, 0)
```
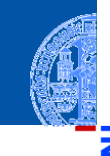

[Aggregie](#page-1-0)rung

**[Properties](#page-20-0)** 

Operator-[Überladung](#page-57-0)

[Der Zoo der](#page-81-0) magischen Methoden

[Dictionaries](#page-103-0)

p1 \* 42 entspricht p1.\_\_mul\_\_(42); other ist eine Zahl

[Aggregie](#page-1-0)rung

Ų

B

[Properties](#page-20-0)

Operator-[Überladung](#page-57-0)

[Der Zoo der](#page-81-0) magischen Methoden

[Dictionaries](#page-103-0)

- $p1 * 42$  entspricht  $p1._{\text{mul}_-}(42)$ ; other ist eine Zahl
- $\n p1 * p2$  entspricht p1.  $mu1_{(p2)}$ ; other ist eine Instanz von Point2D

[Aggregie](#page-1-0)rung

Ч

**[Properties](#page-20-0)** 

Operator-[Überladung](#page-57-0)

[Der Zoo der](#page-81-0) magischen Methoden

[Dictionaries](#page-103-0)

- $p1 * 42$  entspricht  $p1._{\text{mul}_-}(42)$ ; other ist eine Zahl
- p1 \* p2 entspricht p1.\_\_mul\_\_(p2); other ist eine Instanz von Point2D
- $\blacksquare$  3  $*$  p1 entspricht ...

[Aggregie](#page-1-0)rung

**[Properties](#page-20-0)** 

Operator-[Überladung](#page-57-0)

[Der Zoo der](#page-81-0) magischen Methoden

[Dictionaries](#page-103-0)

- p1  $*$  42 entspricht p1. mul  $(42)$ ; other ist eine Zahl
- $\n p1 * p2$  entspricht p1.  $mu1_{(p2)}$ ; other ist eine Instanz von Point2D
- $\blacksquare$  3  $*$  p1 entspricht ...
- 3.  $mu1$  (p1)  $...$  im Prinzip; kann so nicht eingegeben werden

[Aggregie](#page-1-0)rung

**[Properties](#page-20-0)** 

Operator-[Überladung](#page-57-0)

[Der Zoo der](#page-81-0) magischen Methoden

[Dictionaries](#page-103-0)

- p1  $*$  42 entspricht p1. mul  $(42)$ ; other ist eine Zahl
- $\n p1 * p2$  entspricht p1.  $mu1_{(p2)}$ ; other ist eine Instanz von Point2D
- $3 * p1$  entspricht ... m.
- 3.  $mu1$  (p1)  $...$  im Prinzip; kann so nicht eingegeben werden
- aber der Type **int** kann nicht mit einem Point2D multiplizieren und liefert den Wert NotImplemented.

**Aggregie** rung

**[Properties](#page-20-0)** 

Operator-[Überladung](#page-57-0)

[Der Zoo der](#page-81-0) magischen Methoden

[Dictionaries](#page-103-0)

- p1  $*$  42 entspricht p1. mul  $(42)$ ; other ist eine Zahl
- $\n p1 * p2$  entspricht p1.  $\text{mul}(\text{p2})$ ; other ist eine Instanz von Point2D
- $\blacksquare$  3  $*$  p1 entspricht ...
- 3. mul (p1) ... im Prinzip; kann so nicht eingegeben werden
- aber der Type **int** kann nicht mit einem Point2D multiplizieren und liefert den Wert NotImplemented.
- Daraufhin versucht Python  $p1.$  rmul  $(3)$

**Aggregie** rung

**[Properties](#page-20-0)** 

Operator-[Überladung](#page-57-0)

[Der Zoo der](#page-81-0) magischen Methoden

[Dictionaries](#page-103-0)

- p1  $*$  42 entspricht p1. mul  $(42)$ ; other ist eine Zahl
- $\n p1 * p2$  entspricht p1.  $\text{mul}(\text{p2})$ ; other ist eine Instanz von Point2D
- $\blacksquare$  3  $*$  p1 entspricht ...
- 3.  $mu1$  (p1)  $...$  im Prinzip; kann so nicht eingegeben werden
- aber der Type **int** kann nicht mit einem Point2D multiplizieren und liefert den Wert NotImplemented.
- Daraufhin versucht Python p1. rmul (3)
- was ein Ergebnis liefert.

Aggregie rung

**[Properties](#page-20-0)** 

Operator-[Überladung](#page-57-0)

[Der Zoo der](#page-81-0) magischen Methoden

[Dictionaries](#page-103-0)

- p1  $*$  42 entspricht p1. mul  $(42)$ ; other ist eine Zahl
- $\n p1 * p2$  entspricht p1.  $\text{mul}(\text{p2})$ ; other ist eine Instanz von Point2D
- $\blacksquare$  3  $*$  p1 entspricht ...
- 3.  $mu1$  (p1)  $...$  im Prinzip; kann so nicht eingegeben werden
- aber der Type **int** kann nicht mit einem Point2D multiplizieren und liefert den Wert NotImplemented.
- Daraufhin versucht Python p1. rmul (3)
- was ein Ergebnis liefert.
- Die arithmetischen Operatoren +, \*, -, / und % können nach dem gleichen Muster überladen werden.

Aggregie **[Properties](#page-20-0)** Operator-[Überladung](#page-57-0) [Der Zoo der](#page-81-0) magischen Methoden [Dictionaries](#page-103-0) **[Mengen](#page-174-0)** 

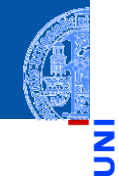

[Aggregie](#page-1-0)rung

Ч

**[Properties](#page-20-0)** 

Operator-[Überladung](#page-57-0)

#### [Der Zoo der](#page-81-0) magischen Methoden

[Allgemeine](#page-86-0) magische Methoden

[Numerische](#page-95-0) magische Methoden

[Zusammenfassung](#page-99-0)

[Dictionaries](#page-103-0)

[Mengen](#page-174-0)

# <span id="page-81-0"></span>[Der Zoo der magischen Methoden](#page-81-0)

### Magische Methoden

- 
- [Aggregie](#page-1-0)rung

Ч

m

**[Properties](#page-20-0)** 

Operator-[Überladung](#page-57-0)

#### [Der Zoo der](#page-81-0) magischen Methoden

[Allgemeine](#page-86-0) magische Methoden

[Numerische](#page-95-0) magische Methoden

[Zusammenfassung](#page-99-0)

[Dictionaries](#page-103-0)

[Mengen](#page-174-0)

Methoden wie \_\_init\_\_, deren Namen mit zwei Unterstrichen beginnen und п enden, heißen *magisch*.

### Magische Methoden

- 
- [Aggregie](#page-1-0)rung

**[Properties](#page-20-0)** 

Operator-[Überladung](#page-57-0)

#### [Der Zoo der](#page-81-0) magischen Methoden

[Allgemeine](#page-86-0) magische Methoden [Numerische](#page-95-0) magische

Methoden [Zusammenfassung](#page-99-0)

**[Dictionaries](#page-103-0)** 

- Methoden wie \_\_init\_\_, deren Namen mit zwei Unterstrichen beginnen und enden, heißen *magisch*.
- Es gibt eine Vielzahl an magischen Methoden, die z.B. verwendet werden können, um Operatoren wie + und % für eigene Klassen zu definieren.

### Magische Methoden

- 
- Aggregie rung

**[Properties](#page-20-0)** 

Operator-[Überladung](#page-57-0)

#### [Der Zoo der](#page-81-0) magischen Methoden

[Allgemeine](#page-86-0) magische Methoden [Numerische](#page-95-0) magische Methoden

[Zusammenfassung](#page-99-0)

**[Dictionaries](#page-103-0)** 

- Methoden wie \_\_init\_\_, deren Namen mit zwei Unterstrichen beginnen und enden, heißen *magisch*.
- Es gibt eine Vielzahl an magischen Methoden, die z.B. verwendet werden können, um Operatoren wie + und % für eigene Klassen zu definieren.
- Magische Methoden wie \_\_add\_\_ sind nicht prinzipiell anders als andere Methoden, aber wenn sie vorhanden sind, werden sie bei geeigneter Gelegenheit von Python intern aufgerufen.

# Magische Methoden: Übersicht

Aggregie rung

**[Properties](#page-20-0)** 

Operator-[Überladung](#page-57-0)

[Der Zoo der](#page-81-0) magischen **Methoden** 

[Allgemeine](#page-86-0) magische Methoden [Numerische](#page-95-0) magische Methoden

[Zusammenfassung](#page-99-0)

**[Dictionaries](#page-103-0)** 

[Mengen](#page-174-0)

Es gibt drei Arten von magischen Methoden:

- Allgemeine Methoden: verantwortlich für Objekterzeugung, Ausgabe und ähnliche grundlegende Dinge.
- Numerische Methoden: verantwortlich für Addition, Bitshift und ähnliches
- Container Methoden: verantwortlich für Indexzugriff, Slicing und ähnliches

## <span id="page-86-0"></span>Allgemeine magische Methoden

Die allgemeinen magischen Methoden werden weiter unterteilt:

- Konstruktion und Destruktion: \_\_init\_\_, \_\_new\_\_, \_\_del
- Vergleich und Hashing: eq., ne<sub>ur</sub> ge<sub>ur</sub> gt<sub>ur</sub>le<sub>ur</sub> le<sub>ur</sub> lt<sub>u</sub>, hash , bool
- String-Konversion: \_\_str\_\_, \_\_repr\_\_, \_\_format\_\_
- Verwendung einer Instanz als Funktion: call
- Attributzugriff: getattribute getattr , setattr ,  $\mathtt{delattr}$
- Magische Attribute: dict (das dict der Attributnamen) und slots **The State** (um Attribute zu beschränken)

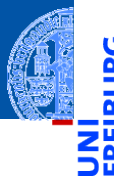

**Aggregie** 

**[Properties](#page-20-0)** 

Operator-[Überladung](#page-57-0)

[Der Zoo der](#page-81-0) magischen Methoden

[Allgemeine](#page-86-0) magische Methoden

[Numerische](#page-95-0) magische Methoden

[Zusammenfassung](#page-99-0)

**[Dictionaries](#page-103-0)** 

## Allgemeine magische Methoden

Die allgemeinen magischen Methoden werden weiter unterteilt:

- Konstruktion und Destruktion: \_\_init\_\_, \_\_new\_\_, \_\_del
- Vergleich und Hashing:  $eq, ne, ge, gt, 1e, le, 1t,$ hash , bool
- String-Konversion: \_\_str\_\_, \_\_repr\_\_, \_\_format\_\_
- Verwendung einer Instanz als Funktion: call
- Attributzugriff: getattribute getattr , setattr ,  $\mathtt{delattr}$
- Magische Attribute: dict (das dict der Attributnamen) und slots **The State** (um Attribute zu beschränken)

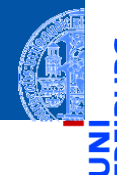

**Aggregie** 

**[Properties](#page-20-0)** 

Operator-[Überladung](#page-57-0)

[Der Zoo der](#page-81-0) magischen Methoden

[Allgemeine](#page-86-0) magische Methoden

[Numerische](#page-95-0) magische Methoden

[Zusammenfassung](#page-99-0)

**[Dictionaries](#page-103-0)** 

# $Vergleich:$   $eq_{-},$   $q_{-}ne_{-}$

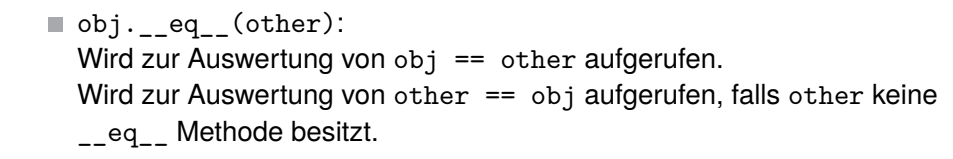

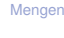

[Aggregie](#page-1-0)rung **[Properties](#page-20-0)** Operator-[Überladung](#page-57-0) [Der Zoo der](#page-81-0) magischen Methoden [Allgemeine](#page-86-0) magische Methoden [Numerische](#page-95-0) magische Methoden [Zusammenfassung](#page-99-0) **[Dictionaries](#page-103-0)** 

# Vergleich: eq\_, \_\_ne\_\_

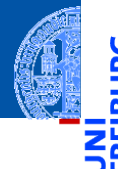

Aggregie rung

**[Properties](#page-20-0)** 

Operator-[Überladung](#page-57-0)

[Der Zoo der](#page-81-0) magischen Methoden

[Allgemeine](#page-86-0) magische Methoden

[Numerische](#page-95-0) magische Methoden

[Zusammenfassung](#page-99-0)

**[Dictionaries](#page-103-0)** 

[Mengen](#page-174-0)

obj. eq (other): Wird zur Auswertung von obj == other aufgerufen. Wird zur Auswertung von  $other == obj$  aufgerufen, falls other keine eq Methode besitzt.

obj. ne (other): Wird zur Auswertung von  $obj$  != other (oder other != obj) aufgerufen.

# Vergleich: eq\_, \_ne\_\_

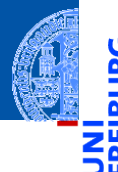

- obj. eq (other): Wird zur Auswertung von  $obj == other$  aufgerufen. Wird zur Auswertung von  $other == obj$  aufgerufen, falls other keine eq Methode besitzt.
- obj.\_\_ne\_\_(other): Wird zur Auswertung von  $obj$  != other (oder other != obj) aufgerufen.
- Sind diese Methoden nicht definiert, werden Objekte nur auf Identität verglichen, d.h.  $x == y$  gdw. x is y.

Aggregie rung

**[Properties](#page-20-0)** 

Operator-[Überladung](#page-57-0)

[Der Zoo der](#page-81-0) magischen Methoden

[Allgemeine](#page-86-0) magische Methoden

[Numerische](#page-95-0) magische Methoden

[Zusammenfassung](#page-99-0)

**[Dictionaries](#page-103-0)** 

# Vergleich: eq , ne

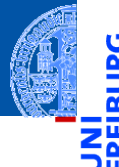

- obj.\_\_eq\_\_(other): Wird zur Auswertung von obj == other aufgerufen. Wird zur Auswertung von other == obj aufgerufen, falls other keine eq Methode besitzt.
- obj. ne (other): Wird zur Auswertung von  $obj$  != other (oder other != obj) aufgerufen.
- Sind diese Methoden nicht definiert, werden Objekte nur auf Identität verglichen, d.h.  $x == y$  gdw. x is y.
- Der Aufruf von != gibt automatisch das Gegenteil vom Aufruf von == zurück, außer wenn == das Ergebnis NotImplemented liefert. Es reicht also, obj. eq (other) zu implementieren.

Aggregie

**[Properties](#page-20-0)** 

Operator-[Überladung](#page-57-0)

[Der Zoo der](#page-81-0) magischen Methoden

[Allgemeine](#page-86-0) magische Methoden

[Numerische](#page-95-0) magische Methoden

[Zusammenfassung](#page-99-0)

[Dictionaries](#page-103-0)

### Gleichheit für 2D Punkte

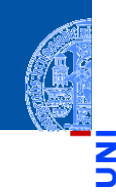

[Aggregie](#page-1-0)rung

JRG ᅆ

[Properties](#page-20-0)

Operator-[Überladung](#page-57-0)

[Der Zoo der](#page-81-0) magischen Methoden

[Allgemeine](#page-86-0) magische Methoden

[Numerische](#page-95-0) magische Methoden

[Zusammenfassung](#page-99-0)

[Dictionaries](#page-103-0)

[Mengen](#page-174-0)

#### Equality

```
class Point2D :
   ...
   def __eq__ ( self , other ):
     return (( type ( other ) is Point2D ) and
           self.x == other.x and self.y == other.y)✝ ✆
```
✞ ☎

# $Vergleich: \_\_ge\_, \_\_gt\_, \_\_le\_, \_\_le\_$ le $\_\_e\_It\_$

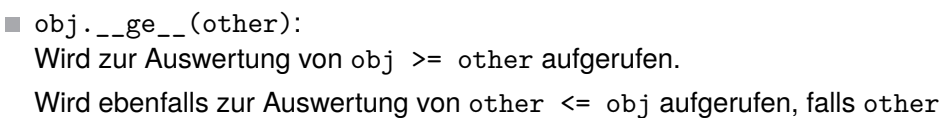

über keine \_\_ le\_\_-Methode verfügt.

[Aggregie](#page-1-0)rung

**[Properties](#page-20-0)** 

Operator-[Überladung](#page-57-0)

[Der Zoo der](#page-81-0) magischen Methoden

[Allgemeine](#page-86-0) magische Methoden

[Numerische](#page-95-0) magische Methoden

[Zusammenfassung](#page-99-0)

**[Dictionaries](#page-103-0)** 

# $Vergleich:$   $ge$   $,$   $gt$ ,  $lt$   $,$   $let$   $,$   $let$   $,$

obj. ge (other): Wird zur Auswertung von obj >= other aufgerufen.

Wird ebenfalls zur Auswertung von other  $\leq$  obj aufgerufen, falls other über keine \_\_le\_\_-Methode verfügt.

obj. gt (other), obj. le (other), obj. lt (other): Werden analog für die Vergleiche  $obj > other$  bzw. obj  $\le$  other bzw. obj < other aufgerufen.

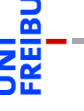

Aggregie rung

**[Properties](#page-20-0)** 

Operator-[Überladung](#page-57-0)

[Der Zoo der](#page-81-0) magischen Methoden

[Allgemeine](#page-86-0) magische Methoden

[Numerische](#page-95-0) magische Methoden

[Zusammenfassung](#page-99-0)

[Dictionaries](#page-103-0)

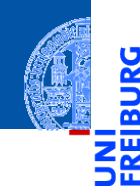

[Aggregie](#page-1-0)rung

ن

**[Properties](#page-20-0)** 

Operator-[Überladung](#page-57-0)

[Der Zoo der](#page-81-0) magischen Methoden

[Allgemeine](#page-86-0) magische Methoden

[Numerische](#page-95-0) magische Methoden

[Zusammenfassung](#page-99-0)

[Dictionaries](#page-103-0)

[Mengen](#page-174-0)

<span id="page-95-0"></span>Bei Operatoren wie +, \*, - oder / verhält sich Python wie folgt (am Beispiel +):  $\overline{\phantom{a}}$ 

**[Aggregie](#page-1-0)**rung

**[Properties](#page-20-0)** 

Operator-[Überladung](#page-57-0)

[Der Zoo der](#page-81-0) magischen Methoden

[Allgemeine](#page-86-0) magische Methoden

[Numerische](#page-95-0) magische Methoden

[Zusammenfassung](#page-99-0)

**[Dictionaries](#page-103-0)** 

- Bei Operatoren wie +, \*, oder / verhält sich Python wie folgt (am Beispiel +):
- Zunächst wird versucht, die Methode \_\_add\_\_ des linken Operanden mit dem rechten Operanden als Argument aufzurufen.

Aggregie rung

**[Properties](#page-20-0)** 

Operator-[Überladung](#page-57-0)

[Der Zoo der](#page-81-0) magischen Methoden

[Allgemeine](#page-86-0) magische Methoden

[Numerische](#page-95-0) magische Methoden

[Zusammenfassung](#page-99-0)

**[Dictionaries](#page-103-0)** 

- Bei Operatoren wie +, \*, oder / verhält sich Python wie folgt (am Beispiel +):
- Zunächst wird versucht, die Methode \_\_add\_\_ des linken Operanden mit dem rechten Operanden als Argument aufzurufen.
- Wenn die Methode and mit dem Typ des rechten Operanden nichts anfangen kann, kann sie die spezielle Konstante NotImplemented zurückliefern. Dann wird versucht, die Methode radd des rechten Operanden mit dem linken Operanden als Argument aufzurufen.

Aggregie rung

**[Properties](#page-20-0)** 

Operator-[Überladung](#page-57-0)

[Der Zoo der](#page-81-0) magischen Methoden

[Allgemeine](#page-86-0) magische Methoden

[Numerische](#page-95-0) magische Methoden

[Zusammenfassung](#page-99-0)

**[Dictionaries](#page-103-0)** 

[Mengen](#page-174-0)

Bei Operatoren wie +, \*, - oder / verhält sich Python wie folgt (am Beispiel +):

- Zunächst wird versucht, die Methode \_\_add\_\_ des linken Operanden mit dem rechten Operanden als Argument aufzurufen.
- Wenn die Methode add mit dem Typ des rechten Operanden nichts anfangen kann, kann sie die spezielle Konstante NotImplemented zurückliefern. Dann wird versucht, die Methode radd des rechten Operanden mit dem linken Operanden als Argument aufzurufen.
- Wenn dies auch nicht funktioniert, schlägt die Operation fehl.

### <span id="page-99-0"></span>Aggregierung liegt vor, falls Attribute von Objekten selbst wieder Objekte sind.

m

5

[Aggregie](#page-1-0)rung

**[Properties](#page-20-0)** 

Operator-[Überladung](#page-57-0)

[Der Zoo der](#page-81-0) magischen Methoden

[Allgemeine](#page-86-0) magische Methoden

[Numerische](#page-95-0) magische Methoden

[Zusammenfassung](#page-99-0)

[Dictionaries](#page-103-0)

- Aggregierung liegt vor, falls Attribute von Objekten selbst wieder Objekte sind.
- Properties erlauben die Realisierung von Invarianten und Datenkapselung. Attributzugriffe werden über Getter und Setter (Methoden) abgewickelt.

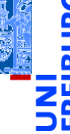

**[Aggregie](#page-1-0)**rung

**[Properties](#page-20-0)** 

Operator-[Überladung](#page-57-0)

[Der Zoo der](#page-81-0) magischen Methoden

[Allgemeine](#page-86-0) magische Methoden [Numerische](#page-95-0)

magische Methoden

[Zusammenfassung](#page-99-0)

**[Dictionaries](#page-103-0)** 

**Aggregie** rung

**[Properties](#page-20-0)** 

Operator-[Überladung](#page-57-0)

[Der Zoo der](#page-81-0) magischen Methoden

[Allgemeine](#page-86-0) magische Methoden [Numerische](#page-95-0) magische Methoden

[Zusammenfassung](#page-99-0)

**[Dictionaries](#page-103-0)** 

- Aggregierung liegt vor, falls Attribute von Objekten selbst wieder Objekte sind.
- Properties erlauben die Realisierung von Invarianten und Datenkapselung. Attributzugriffe werden über Getter und Setter (Methoden) abgewickelt.
- Überladung liegt vor, wenn ein Operator die anzuwendende Operation anhand des Typs der Operanden bestimmt.

**Aggregie** rung

**[Properties](#page-20-0)** 

Operator-[Überladung](#page-57-0)

[Der Zoo der](#page-81-0) magischen Methoden

[Allgemeine](#page-86-0) magische Methoden [Numerische](#page-95-0) magische Methoden

[Zusammenfassung](#page-99-0)

**[Dictionaries](#page-103-0)** 

- Aggregierung liegt vor, falls Attribute von Objekten selbst wieder Objekte sind.
- Properties erlauben die Realisierung von Invarianten und Datenkapselung. Attributzugriffe werden über Getter und Setter (Methoden) abgewickelt.
- Überladung liegt vor, wenn ein Operator die anzuwendende Operation anhand des Typs der Operanden bestimmt.
- Python verwendet magische Methoden zur Implementierung von Operator Überladung.

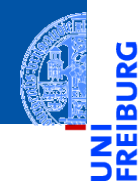

[Aggregie](#page-1-0)rung

[Properties](#page-20-0)

Operator-[Überladung](#page-57-0)

[Der Zoo der](#page-81-0) magischen Methoden

#### [Dictionaries](#page-103-0)

[Beispiele](#page-117-0) [Operationen](#page-122-0) [Geschachtelte](#page-130-0) Dicts [Views](#page-131-0) Dicts als [Hashtabellen](#page-135-0) [Veränderliche](#page-163-0) Dict-Keys?

#### [Mengen](#page-174-0)

# <span id="page-103-0"></span>**[Dictionaries](#page-103-0)**

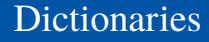

Ein Dictionary (Wörterbuch), kurz *Dict*, ist eine Abbildung von *Schlüsseln*  $\mathcal{L}_{\mathcal{A}}$ (*keys*) auf zugehörige *Werte* (*values*).

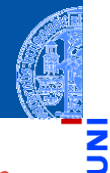

[Aggregie](#page-1-0)rung

Ч

m

**[Properties](#page-20-0)** 

Operator-[Überladung](#page-57-0)

[Der Zoo der](#page-81-0) magischen Methoden

#### [Dictionaries](#page-103-0)

[Beispiele](#page-117-0) [Operationen](#page-122-0) [Geschachtelte](#page-130-0) Dicts [Views](#page-131-0) Dicte als [Hashtabellen](#page-135-0) [Veränderliche](#page-163-0) Dict-Keys?

### **Dictionaries**

- Ein Dictionary (Wörterbuch), kurz *Dict*, ist eine Abbildung von *Schlüsseln*  $\mathcal{L}_{\mathcal{A}}$ (*keys*) auf zugehörige *Werte* (*values*).
- Alternative Bezeichnung: *assoziatives Array*  $\mathcal{L}$

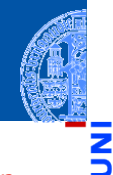

[Aggregie](#page-1-0)rung

Ч

m

**[Properties](#page-20-0)** 

Operator-[Überladung](#page-57-0)

[Der Zoo der](#page-81-0) magischen Methoden

#### [Dictionaries](#page-103-0)

[Beispiele](#page-117-0) [Operationen](#page-122-0) [Geschachtelte](#page-130-0) Dicts [Views](#page-131-0) Dicte als [Hashtabellen](#page-135-0) [Veränderliche](#page-163-0) Dict-Keys?

### **Dictionaries**

- Ein Dictionary (Wörterbuch), kurz *Dict*, ist eine Abbildung von *Schlüsseln*  $\sim$ (*keys*) auf zugehörige *Werte* (*values*).
- Alternative Bezeichnung: *assoziatives Array*  $\mathcal{L}_{\mathcal{A}}$
- Grundoperationen auf Dictionaries:  $\mathbf{u}$

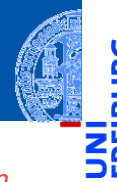

[Aggregie](#page-1-0)rung

**[Properties](#page-20-0)** 

Operator-[Überladung](#page-57-0)

[Der Zoo der](#page-81-0) magischen Methoden

#### **[Dictionaries](#page-103-0)**

[Beispiele](#page-117-0) [Operationen](#page-122-0) [Geschachtelte](#page-130-0) **Dicts** [Views](#page-131-0) Dicte als [Hashtabellen](#page-135-0) [Veränderliche](#page-163-0) Dict-Keys?

### **Dictionaries**

- Ein Dictionary (Wörterbuch), kurz *Dict*, ist eine Abbildung von *Schlüsseln* (*keys*) auf zugehörige *Werte* (*values*).
- Alternative Bezeichnung: *assoziatives Array*
- Grundoperationen auf Dictionaries:
	- Einfügen einer Assoziation (Schlüssel  $\mapsto$  Wert), evtl. vorhandene Assoziation mit Schlüssel wird überschrieben

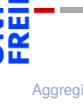

**Aggregie** rung

**[Properties](#page-20-0)** 

Operator-[Überladung](#page-57-0)

[Der Zoo der](#page-81-0) magischen Methoden

#### **[Dictionaries](#page-103-0)**

[Beispiele](#page-117-0) [Operationen](#page-122-0) [Geschachtelte](#page-130-0) **Dicts** [Views](#page-131-0) Dicts als [Hashtabellen](#page-135-0) [Veränderliche](#page-163-0) Dict-Keys?
- Ein Dictionary (Wörterbuch), kurz *Dict*, ist eine Abbildung von *Schlüsseln* (*keys*) auf zugehörige *Werte* (*values*).
- Alternative Bezeichnung: *assoziatives Array*
- Grundoperationen auf Dictionaries:
	- Einfügen einer Assoziation (Schlüssel  $\mapsto$  Wert), evtl. vorhandene Assoziation mit Schlüssel wird überschrieben
	- **Entfernen einer Assoziation (Schlüssel),**

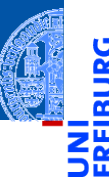

**Aggregie** rung

**[Properties](#page-20-0)** 

Operator-[Überladung](#page-57-0)

[Der Zoo der](#page-81-0) magischen **Methoden** 

### **[Dictionaries](#page-103-0)**

[Beispiele](#page-117-0) [Operationen](#page-122-0) [Geschachtelte](#page-130-0) **Dicts** [Views](#page-131-0) Dicts als [Hashtabellen](#page-135-0) [Veränderliche](#page-163-0) Dict-Keys?

- Ein Dictionary (Wörterbuch), kurz *Dict*, ist eine Abbildung von *Schlüsseln* (*keys*) auf zugehörige *Werte* (*values*).
- Alternative Bezeichnung: *assoziatives Array*
- Grundoperationen auf Dictionaries:
	- Einfügen einer Assoziation (Schlüssel  $\mapsto$  Wert), evtl. vorhandene Assoziation mit Schlüssel wird überschrieben
	- m. Entfernen einer Assoziation (Schlüssel),
	- Nachschlagen des Werts zu einem Schlüssel,

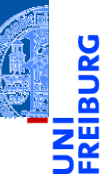

Aggregie

**[Properties](#page-20-0)** 

Operator-[Überladung](#page-57-0)

[Der Zoo der](#page-81-0) magischen **Methoden** 

### **[Dictionaries](#page-103-0)**

[Beispiele](#page-117-0) [Operationen](#page-122-0) [Geschachtelte](#page-130-0) **Dicts** [Views](#page-131-0) Dicts als [Hashtabellen](#page-135-0) [Veränderliche](#page-163-0) Dict-Keys?

- Ein Dictionary (Wörterbuch), kurz *Dict*, ist eine Abbildung von *Schlüsseln* (*keys*) auf zugehörige *Werte* (*values*).
- Alternative Bezeichnung: *assoziatives Array*
- Grundoperationen auf Dictionaries:
	- Einfügen einer Assoziation (Schlüssel  $\mapsto$  Wert), evtl. vorhandene Assoziation mit Schlüssel wird überschrieben
	- $\mathcal{L}_{\mathcal{A}}$ Entfernen einer Assoziation (Schlüssel),
	- Nachschlagen des Werts zu einem Schlüssel,
	- Anwesenheit eines Schlüssels

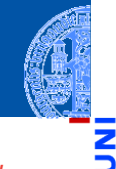

Aggregie

**[Properties](#page-20-0)** 

Operator-[Überladung](#page-57-0)

[Der Zoo der](#page-81-0) magischen **Methoden** 

### **[Dictionaries](#page-103-0)**

[Beispiele](#page-117-0) [Operationen](#page-122-0) [Geschachtelte](#page-130-0) Dicts [Views](#page-131-0) Dicts als [Hashtabellen](#page-135-0) [Veränderliche](#page-163-0) Dict-Keys?

- Ein Dictionary (Wörterbuch), kurz *Dict*, ist eine Abbildung von *Schlüsseln* (*keys*) auf zugehörige *Werte* (*values*).
- Alternative Bezeichnung: *assoziatives Array*
- Grundoperationen auf Dictionaries:
	- Einfügen einer Assoziation (Schlüssel  $\mapsto$  Wert), evtl. vorhandene Assoziation mit Schlüssel wird überschrieben
	- **Entfernen einer Assoziation (Schlüssel),**
	- Nachschlagen des Werts zu einem Schlüssel,
	- Anwesenheit eines Schlüssels
- Voraussetzungen

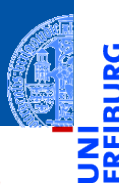

Aggregie

**[Properties](#page-20-0)** 

Operator-[Überladung](#page-57-0)

[Der Zoo der](#page-81-0) magischen **Methoden** 

### **[Dictionaries](#page-103-0)**

[Beispiele](#page-117-0) [Operationen](#page-122-0) [Geschachtelte](#page-130-0) Dicts [Views](#page-131-0) Dicts als [Hashtabellen](#page-135-0) [Veränderliche](#page-163-0) Dict-Keys?

- Ein Dictionary (Wörterbuch), kurz *Dict*, ist eine Abbildung von *Schlüsseln* (*keys*) auf zugehörige *Werte* (*values*).
- Alternative Bezeichnung: *assoziatives Array*
- Grundoperationen auf Dictionaries:
	- Einfügen einer Assoziation (Schlüssel  $\mapsto$  Wert), evtl. vorhandene Assoziation mit Schlüssel wird überschrieben
	- **Entfernen einer Assoziation (Schlüssel),**
	- Nachschlagen des Werts zu einem Schlüssel,
	- Anwesenheit eines Schlüssels
- Voraussetzungen
	- Schlüssel müssen auf Gleichheit getestet werden können!

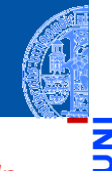

Aggregie

**[Properties](#page-20-0)** 

Operator-[Überladung](#page-57-0)

[Der Zoo der](#page-81-0) magischen **Methoden** 

### **[Dictionaries](#page-103-0)**

[Beispiele](#page-117-0) [Operationen](#page-122-0) [Geschachtelte](#page-130-0) Dicts [Views](#page-131-0) Dicte als [Hashtabellen](#page-135-0) [Veränderliche](#page-163-0) Dict-Keys?

- Ein Dictionary (Wörterbuch), kurz *Dict*, ist eine Abbildung von *Schlüsseln* (*keys*) auf zugehörige *Werte* (*values*).
- Alternative Bezeichnung: *assoziatives Array*
- Grundoperationen auf Dictionaries:
	- Einfügen einer Assoziation (Schlüssel  $\mapsto$  Wert), evtl. vorhandene Assoziation mit Schlüssel wird überschrieben
	- **Entfernen einer Assoziation (Schlüssel),**
	- Nachschlagen des Werts zu einem Schlüssel,
	- Anwesenheit eines Schlüssels
- Voraussetzungen
	- Schlüssel müssen auf Gleichheit getestet werden können!
	- Schlüssel müssen unveränderlich (immutable) sein!

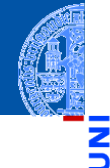

Aggregie

**[Properties](#page-20-0)** 

Operator-[Überladung](#page-57-0)

[Der Zoo der](#page-81-0) magischen **Methoden** 

### [Dictionaries](#page-103-0)

[Beispiele](#page-117-0) [Operationen](#page-122-0) [Geschachtelte](#page-130-0) Dicts [Views](#page-131-0) Dicts als [Hashtabellen](#page-135-0) [Veränderliche](#page-163-0) Dict-Keys?

## Dictionaries (Fortsetzung)

- 
- Dictionaries sind so implementiert, dass der Wert zu einem gegebenen  $\mathcal{L}_{\mathcal{A}}$ Schlüssel sehr effizient unabhängig von der Anzahl der bestehenden Einträge bestimmt werden kann.

**Aggregie** rung

**[Properties](#page-20-0)** 

Operator-[Überladung](#page-57-0)

[Der Zoo der](#page-81-0) magischen Methoden

### **[Dictionaries](#page-103-0)**

[Beispiele](#page-117-0) [Operationen](#page-122-0) [Geschachtelte](#page-130-0) **Dicts** [Views](#page-131-0) Dicts als [Hashtabellen](#page-135-0) [Veränderliche](#page-163-0) Dict-Keys?

## Dictionaries (Fortsetzung)

- 
- **Aggregie** rung
- **[Properties](#page-20-0)**

Operator-[Überladung](#page-57-0)

[Der Zoo der](#page-81-0) magischen Methoden

### **[Dictionaries](#page-103-0)**

[Beispiele](#page-117-0) [Operationen](#page-122-0) [Geschachtelte](#page-130-0) **Dicts** [Views](#page-131-0) Dicts als [Hashtabellen](#page-135-0) [Veränderliche](#page-163-0) Dict-Keys?

- Dictionaries sind so implementiert, dass der Wert zu einem gegebenen Schlüssel sehr effizient unabhängig von der Anzahl der bestehenden Einträge bestimmt werden kann.
- Im Gegensatz zu Sequenzen (also Listen, Tupeln, etc) sind Dictionaries *ungeordnet*; d.h., es ist nicht sinnvoll, von einem ersten (zweiten, usw.) Element zu sprechen.

## Dictionaries (Fortsetzung)

bestimmt werden kann.

Element zu sprechen.

Aggregie

**[Properties](#page-20-0)** 

Operator-[Überladung](#page-57-0)

[Der Zoo der](#page-81-0) magischen Methoden

### [Dictionaries](#page-103-0)

[Beispiele](#page-117-0) [Operationen](#page-122-0) [Geschachtelte](#page-130-0) **Dicts** [Views](#page-131-0) Dicte als [Hashtabellen](#page-135-0) [Veränderliche](#page-163-0) Dict-Keys?

### **[Mengen](#page-174-0)**

08.01.2019 P. Thiemann – [Info I](#page-0-0) 47 / 76

Dictionaries sind so implementiert, dass der Wert zu einem gegebenen

Im Gegensatz zu Sequenzen (also Listen, Tupeln, etc) sind Dictionaries *ungeordnet*; d.h., es ist nicht sinnvoll, von einem ersten (zweiten, usw.)

(Ein heißes Thema zur Zeit sind key-value stores; das sind verteilte

Dictionaries, die im Netz implementiert sind.)

Schlüssel sehr effizient unabhängig von der Anzahl der bestehenden Einträge

## <span id="page-117-0"></span>Dictionaries: Ein Beispiel

### Python-Interpreter

```
>>> description = {"walk": "silly", "parrot": "dead",
\ldots (1, 2, 3): "no witchcraft"}
>>> description["parrot"]
'dead'
>>> "walk" in description
True
>>> description["parrot"] = "pining for the fjords"
>>> description["slides"] = "unfinished"
>>> description
{'slides': 'unfinished', (1, 2, 3): 'no witchcraft',
 'parrot': 'pining for the fjords', 'walk': 'silly'}
```
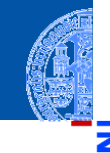

**Aggregie** rung

**[Properties](#page-20-0)** 

Operator-[Überladung](#page-57-0)

[Der Zoo der](#page-81-0) magischen Methoden

[Dictionaries](#page-103-0)

#### [Beispiele](#page-117-0)

[Operationen](#page-122-0) [Geschachtelte](#page-130-0) **Dicts** [Views](#page-131-0) Dicts als [Hashtabellen](#page-135-0) [Veränderliche](#page-163-0) Dict-Keys?

## Dictionaries erzeugen

Dictionaries können auf verschiedene Weisen erzeugt werden (Auswahl):

 $\blacksquare$  {key1: value1, key2: value2, ...}: Hier sind key1, key2, ... unveränderliche Python-Objekte, d.h. Zahlen, Strings, Tupel, etc. Für value1, value2, . . . dürfen beliebige Python-Objekte verwendet werden.

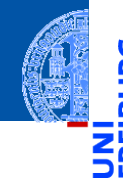

[Aggregie](#page-1-0)rung

**[Properties](#page-20-0)** 

Operator-[Überladung](#page-57-0)

[Der Zoo der](#page-81-0) magischen Methoden

[Dictionaries](#page-103-0)

#### [Beispiele](#page-117-0)

[Operationen](#page-122-0) [Geschachtelte](#page-130-0) **Dicts** [Views](#page-131-0) Dicts als [Hashtabellen](#page-135-0) [Veränderliche](#page-163-0) Dict-Keys?

## Dictionaries erzeugen

Dictionaries können auf verschiedene Weisen erzeugt werden (Auswahl):

 $\blacksquare$  {key1: value1, key2: value2, ...}: Hier sind key1, key2, ... unveränderliche Python-Objekte, d.h. Zahlen, Strings, Tupel, etc. Für value1, value2, . . . dürfen beliebige Python-Objekte verwendet werden.

 $\blacksquare$  dict(key1=value1, key2=value2, ...): Hier sind die Schlüssel key1, key2, . . . Variablennamen, die vom dict-Konstruktor in Strings konvertiert werden. Die Werte value1 usw. sind beliebige Objekte.

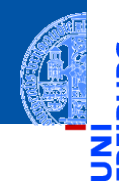

**[Aggregie](#page-1-0)**rung

**[Properties](#page-20-0)** 

Operator-[Überladung](#page-57-0)

[Der Zoo der](#page-81-0) magischen Methoden

[Dictionaries](#page-103-0)

#### [Beispiele](#page-117-0)

[Operationen](#page-122-0) [Geschachtelte](#page-130-0) **Dicts** [Views](#page-131-0) Dicts als [Hashtabellen](#page-135-0) [Veränderliche](#page-163-0) Dict-Keys?

## Dictionaries erzeugen

Dictionaries können auf verschiedene Weisen erzeugt werden (Auswahl):

- $\blacksquare$  {key1: value1, key2: value2, ...}: Hier sind key1, key2, ... unveränderliche Python-Objekte, d.h. Zahlen, Strings, Tupel, etc. Für value1, value2, . . . dürfen beliebige Python-Objekte verwendet werden.
- $\blacksquare$  dict(key1=value1, key2=value2, ...): Hier sind die Schlüssel key1, key2, . . . Variablennamen, die vom dict-Konstruktor in Strings konvertiert werden. Die Werte value1 usw. sind beliebige Objekte.
- dict(sequence of pairs):  $dict([(key1, value1), (key2, value2), ...])$  entspricht  ${key1:}$ value1, key2: value2, ...}.

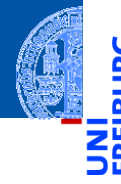

**[Aggregie-](#page-1-0)**

**[Properties](#page-20-0)** 

Operator-[Überladung](#page-57-0)

[Der Zoo der](#page-81-0) magischen **Methoden** 

### [Dictionaries](#page-103-0)

#### [Beispiele](#page-117-0)

[Operationen](#page-122-0) [Geschachtelte](#page-130-0) **Dicts** [Views](#page-131-0) Dicte als [Hashtabellen](#page-135-0) [Veränderliche](#page-163-0) Dict-Keys?

# Dictionaries erzeugen: Beispiele

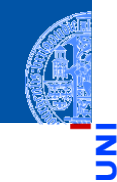

**Aggregie** rung

### **[Properties](#page-20-0)**

Operator-[Überladung](#page-57-0)

[Der Zoo der](#page-81-0) magischen Methoden

### [Dictionaries](#page-103-0)

#### [Beispiele](#page-117-0)

[Operationen](#page-122-0) [Geschachtelte](#page-130-0) **Dicts** [Views](#page-131-0) Dicts als [Hashtabellen](#page-135-0) [Veränderliche](#page-163-0) Dict-Keys?

### **[Mengen](#page-174-0)**

### Python-Interpreter

```
>>> {"parrot": "dead", "spam": "tasty", 10: "zehn"}
{10: 'zehn', 'parrot': 'dead', 'spam': 'tasty'}
>>> dict(six=6, nine=9, six times nine=42)
{'six times nine': 42, 'nine': 9, 'six': 6}>>> english = ["red", "blue", "green"]
>>> german = ["rot", "blau", "grün"]
>>> dict(zip(english, german))
{'red': 'rot', 'green': 'grün', 'blue': 'blau'}
```
# <span id="page-122-0"></span>Operationen auf Dictionaries: Grundlegendes

Sei d ein Dict:

■ key in d:

True, falls das Dictionary d den Schlüssel key enthält.

[Aggregie](#page-1-0)rung

Ч

m

**[Properties](#page-20-0)** 

Operator-[Überladung](#page-57-0)

[Der Zoo der](#page-81-0) magischen Methoden

[Dictionaries](#page-103-0)

[Beispiele](#page-117-0)

[Operationen](#page-122-0)

[Geschachtelte](#page-130-0) **Dicts** 

[Views](#page-131-0)

Dicte als [Hashtabellen](#page-135-0)

[Veränderliche](#page-163-0) Dict-Keys?

# Operationen auf Dictionaries: Grundlegendes

### Sei d ein Dict:

- key in d: True, falls das Dictionary d den Schlüssel key enthält.
- m.  $bool(d)$ :

True, falls das Dictionary nicht leer ist.

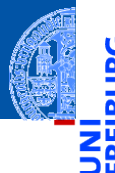

**Aggregie** rung

**[Properties](#page-20-0)** 

Operator-[Überladung](#page-57-0)

[Der Zoo der](#page-81-0) magischen Methoden

[Dictionaries](#page-103-0)

[Beispiele](#page-117-0)

[Operationen](#page-122-0)

[Geschachtelte](#page-130-0) **Dicts** 

[Views](#page-131-0)

Dicte als [Hashtabellen](#page-135-0)

[Veränderliche](#page-163-0) Dict-Keys?

# Operationen auf Dictionaries: Grundlegendes

### Sei d ein Dict:

- key in d: True, falls das Dictionary d den Schlüssel key enthält.
- $bool(d)$ : **The State**

True, falls das Dictionary nicht leer ist.

### $\mathcal{L}_{\mathcal{A}}$ len(d):

Liefert die Zahl der Elemente (Assoziationen) in d.

**Aggregie** rung

**[Properties](#page-20-0)** 

Operator-[Überladung](#page-57-0)

[Der Zoo der](#page-81-0) magischen **Methoden** 

[Dictionaries](#page-103-0)

[Beispiele](#page-117-0)

[Operationen](#page-122-0)

[Geschachtelte](#page-130-0) Dicts

[Views](#page-131-0)

Dicts als [Hashtabellen](#page-135-0)

[Veränderliche](#page-163-0) Dict-Keys?

# Operationen auf Dictionaries: Werte auslesen

### d[key]:

Liefert den Wert zum Schlüssel key. Fehler bei nicht vorhandenen Schlüsseln.

Ч m

> [Aggregie](#page-1-0)rung

> > **[Properties](#page-20-0)**

Operator-[Überladung](#page-57-0)

[Der Zoo der](#page-81-0) magischen Methoden

[Dictionaries](#page-103-0)

[Beispiele](#page-117-0)

[Operationen](#page-122-0)

[Geschachtelte](#page-130-0) **Dicts** 

[Views](#page-131-0)

Dicte als [Hashtabellen](#page-135-0)

[Veränderliche](#page-163-0) Dict-Keys?

# Operationen auf Dictionaries: Werte auslesen

### $\blacksquare$  d[key]:

Liefert den Wert zum Schlüssel key. Fehler bei nicht vorhandenen Schlüsseln.

d.get(key, default) (oder d.get(key)): Wie d[key], aber es ist kein Fehler, wenn key nicht vorhanden ist. Stattdessen wird in diesem Fall default zurückgeliefert (None, wenn kein Default angegeben wurde).

**[Properties](#page-20-0)** 

Operator-[Überladung](#page-57-0)

[Der Zoo der](#page-81-0) magischen **Methoden** 

[Dictionaries](#page-103-0)

[Beispiele](#page-117-0)

[Operationen](#page-122-0)

[Geschachtelte](#page-130-0) **Dicts** [Views](#page-131-0)

Dicts als [Hashtabellen](#page-135-0)

[Veränderliche](#page-163-0) Dict-Keys?

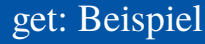

### food\_inventory.py

```
def get food amount(food):
  food amounts = {\text{``spam'': 2, "egg'': 1, "cheese": 4}}return food_amounts.get(food, 0)
```

```
for food in ["egg", "vinegar", "cheese"]:
  amount = get food amount(food)print("We have enough", food, "for", amount ,"people.")
```
# Ausgabe: We have enough egg for 1 people. We have enough vinegar for 0 people. # We have enough cheese for 4 people.

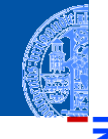

**Aggregie** rung

**[Properties](#page-20-0)** 

Operator-[Überladung](#page-57-0)

[Der Zoo der](#page-81-0) magischen **Methoden** 

[Dictionaries](#page-103-0)

[Beispiele](#page-117-0)

[Operationen](#page-122-0) [Geschachtelte](#page-130-0)

**Dicts** [Views](#page-131-0) Dicts als [Hashtabellen](#page-135-0) [Veränderliche](#page-163-0) Dict-Keys?

# Operationen auf Dictionaries: Werte eintragen

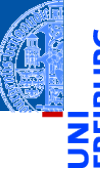

**Aggregie** rung

**[Properties](#page-20-0)** 

Operator-[Überladung](#page-57-0)

[Der Zoo der](#page-81-0) magischen Methoden

[Dictionaries](#page-103-0)

[Beispiele](#page-117-0)

[Operationen](#page-122-0)

[Geschachtelte](#page-130-0) **Dicts** 

[Views](#page-131-0)

Dicte als [Hashtabellen](#page-135-0)

[Veränderliche](#page-163-0) Dict-Keys?

### **[Mengen](#page-174-0)**

 $\blacksquare$  d[key] = value: Weist dem Schlüssel key einen Wert zu. Befindet sich bereits eine Assoziation mit Schlüssel key in d, wird es ersetzt.

# Operationen auf Dictionaries: Werte eintragen

Aggregie rung

**[Properties](#page-20-0)** 

Operator-[Überladung](#page-57-0)

[Der Zoo der](#page-81-0) magischen Methoden

[Dictionaries](#page-103-0)

[Beispiele](#page-117-0)

#### [Operationen](#page-122-0)

[Geschachtelte](#page-130-0) **Dicts** [Views](#page-131-0) Dicts als [Hashtabellen](#page-135-0) [Veränderliche](#page-163-0) Dict-Keys?

### **[Mengen](#page-174-0)**

 $\blacksquare$  d[key] = value: Weist dem Schlüssel key einen Wert zu. Befindet sich bereits eine Assoziation mit Schlüssel key in d, wird es ersetzt.

d.setdefault(key, default) (oder d.setdefault(key)): Vom Rückgabewert äquivalent zu d.get(key, default). Falls das Dictionary den Schlüssel noch nicht enthält, wird zusätzlich d[key] = default ausgeführt.

## <span id="page-130-0"></span>Geschachtelte Dicts

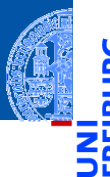

Auch Dicts können selbst Dicts enthalten.

### Python-Interpreter

```
>>> en_de={'red': 'rot', 'green': 'grün', 'blue': 'blau'}
>>> de fr ={'rot': 'rouge', 'grün': 'vert', 'blau': 'bleu'}
>>> dicts = {'en->de': en de, 'de->fr': de fr}
>>> dicts['de->fr']['blau']
'bleu'
>>> dicts['de->fr'][dicts['en->de']['blue']]
'bleu'
```
**Aggregie** rung

**[Properties](#page-20-0)** 

Operator-[Überladung](#page-57-0)

[Der Zoo der](#page-81-0) magischen Methoden

[Dictionaries](#page-103-0)

[Beispiele](#page-117-0)

[Operationen](#page-122-0)

[Geschachtelte](#page-130-0) **Dicts** 

[Views](#page-131-0) Dicts als [Hashtabellen](#page-135-0) [Veränderliche](#page-163-0) Dict-Keys?

Z₩

<span id="page-131-0"></span>Die folgenden Methoden liefern iterierbare [view](http://pythontutor.com/visualize.html#code=d%20%3D%20dict%28a%20%3D%20)s zurück, die Änderungen an dem zugrundeliegenden dict reflektieren!

d.keys():  $\overline{\phantom{a}}$ Liefert alle Schlüssel in d zurück. [Aggregie](#page-1-0)rung

**[Properties](#page-20-0)** 

Operator-[Überladung](#page-57-0)

[Der Zoo der](#page-81-0) magischen Methoden

[Dictionaries](#page-103-0)

[Beispiele](#page-117-0)

[Operationen](#page-122-0) [Geschachtelte](#page-130-0)

**Dicts** [Views](#page-131-0)

Dicts als [Hashtabellen](#page-135-0) [Veränderliche](#page-163-0) Dict-Keys?

Die folgenden Methoden liefern iterierbare [view](http://pythontutor.com/visualize.html#code=d%20%3D%20dict%28a%20%3D%20)s zurück, die Änderungen an dem zugrundeliegenden dict reflektieren!

- $\blacksquare$  d.keys(): Liefert alle Schlüssel in d zurück.
- d.values(): **COL**

Liefert alle Werte in d zurück.

[Aggregie](#page-1-0)rung

**[Properties](#page-20-0)** 

Operator-[Überladung](#page-57-0)

[Der Zoo der](#page-81-0) magischen Methoden

[Dictionaries](#page-103-0)

[Beispiele](#page-117-0)

[Operationen](#page-122-0) [Geschachtelte](#page-130-0)

**Dicts** [Views](#page-131-0)

Dicts als [Hashtabellen](#page-135-0) [Veränderliche](#page-163-0) Dict-Keys?

Die folgenden Methoden liefern iterierbare [view](http://pythontutor.com/visualize.html#code=d%20%3D%20dict%28a%20%3D%20)s zurück, die Änderungen an dem zugrundeliegenden dict reflektieren!

- $\blacksquare$  d.keys(): Liefert alle Schlüssel in d zurück.
- d.values(): **COL**

Liefert alle Werte in d zurück.

 $\blacksquare$  d. items():

Liefert alle Einträge, d.h. (key, value)-Assoziationen in d zurück.

Aggregie

rung

**[Properties](#page-20-0)** 

Operator-[Überladung](#page-57-0)

[Der Zoo der](#page-81-0) magischen **Methoden** 

[Dictionaries](#page-103-0)

[Beispiele](#page-117-0)

[Operationen](#page-122-0) [Geschachtelte](#page-130-0)

**Dicts** [Views](#page-131-0)

Dicts als [Hashtabellen](#page-135-0) [Veränderliche](#page-163-0) Dict-Keys?

Die folgenden Methoden liefern iterierbare [view](http://pythontutor.com/visualize.html#code=d%20%3D%20dict%28a%20%3D%20)s zurück, die Änderungen an dem zugrundeliegenden dict reflektieren!

- $\blacksquare$  d.keys(): Liefert alle Schlüssel in d zurück.
- $\blacksquare$  d.values():

Liefert alle Werte in d zurück.

 $\blacksquare$  d. items():

Liefert alle Einträge, d.h. (key, value)-Assoziationen in d zurück.

Dictionaries können auch in for-Schleifen verwendet werden. Dabei wird die Methode keys benutzt. for-Schleifen über Dictionaries durchlaufen also die *Schlüssel*.

Aggregie

**[Properties](#page-20-0)** 

Operator-[Überladung](#page-57-0)

[Der Zoo der](#page-81-0) magischen **Methoden** 

[Dictionaries](#page-103-0)

[Beispiele](#page-117-0) [Operationen](#page-122-0) [Geschachtelte](#page-130-0) **Dicts** 

[Views](#page-131-0)

Dicts als [Hashtabellen](#page-135-0) [Veränderliche](#page-163-0) Dict-Keys?

<span id="page-135-0"></span>Dictionaries sind als Hashtabellen implementiert:

Bei der Erzeugung eines Dictionaries wird eine große Tabelle (die  $\blacksquare$ Hashtabelle) eingerichtet.

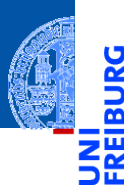

[Aggregie](#page-1-0)rung

**[Properties](#page-20-0)** 

Operator-[Überladung](#page-57-0)

[Der Zoo der](#page-81-0) magischen Methoden

[Dictionaries](#page-103-0)

[Beispiele](#page-117-0)

[Operationen](#page-122-0)

[Geschachtelte](#page-130-0) **Dicts** 

[Views](#page-131-0)

Dicte als [Hashtabellen](#page-135-0)

[Veränderliche](#page-163-0) Dict-Keys?

Dictionaries sind als Hashtabellen implementiert:

- Bei der Erzeugung eines Dictionaries wird eine große Tabelle (die  $\mathcal{L}_{\mathcal{A}}$ Hashtabelle) eingerichtet.
- Jedem Schlüssel wird mit Hilfe einer Hashfunktion ein Tabellenindex (der  $\mathcal{L}_{\mathcal{A}}$ Hashwert) zugeordnet.

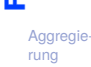

**[Properties](#page-20-0)** 

Operator-[Überladung](#page-57-0)

[Der Zoo der](#page-81-0) magischen Methoden

[Dictionaries](#page-103-0)

[Beispiele](#page-117-0)

[Operationen](#page-122-0)

[Geschachtelte](#page-130-0) **Dicts** 

[Views](#page-131-0)

Dicts als [Hashtabellen](#page-135-0)

[Veränderliche](#page-163-0) Dict-Keys?

Dictionaries sind als Hashtabellen implementiert:

- Bei der Erzeugung eines Dictionaries wird eine große Tabelle (die  $\mathcal{L}_{\mathcal{A}}$ Hashtabelle) eingerichtet.
- Jedem Schlüssel wird mit Hilfe einer Hashfunktion ein Tabellenindex (der Hashwert) zugeordnet.
- Der zum Schlüssel gehörige Wert wird an dieser Stelle in der Tabelle abgelegt, es sei denn. . .

**Aggregie** rung

**[Properties](#page-20-0)** 

Operator-[Überladung](#page-57-0)

[Der Zoo der](#page-81-0) magischen **Methoden** 

[Dictionaries](#page-103-0)

[Beispiele](#page-117-0)

[Operationen](#page-122-0)

[Geschachtelte](#page-130-0)

Dicts [Views](#page-131-0)

Dicts als [Hashtabellen](#page-135-0)

[Veränderliche](#page-163-0) Dict-Keys?

Dictionaries sind als Hashtabellen implementiert:

- Bei der Erzeugung eines Dictionaries wird eine große Tabelle (die  $\mathcal{L}_{\mathcal{A}}$ Hashtabelle) eingerichtet.
- Jedem Schlüssel wird mit Hilfe einer Hashfunktion ein Tabellenindex (der Hashwert) zugeordnet.
- Der zum Schlüssel gehörige Wert wird an dieser Stelle in der Tabelle abgelegt, es sei denn. . .
- an diesem Index ist bereits ein Eintrag für einen anderen Schlüssel vorhanden: eine Hashfunktion kann unterschiedlichen Schlüsseln den gleichen Hashwert zuordnen.

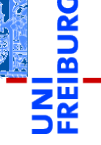

Aggregie rung

**[Properties](#page-20-0)** 

Operator-[Überladung](#page-57-0)

[Der Zoo der](#page-81-0) magischen **Methoden** 

[Dictionaries](#page-103-0)

[Beispiele](#page-117-0)

[Operationen](#page-122-0)

[Geschachtelte](#page-130-0) Dicts

[Views](#page-131-0)

Dicts als [Hashtabellen](#page-135-0)

[Veränderliche](#page-163-0) Dict-Keys?

Dictionaries sind als Hashtabellen implementiert:

- Bei der Erzeugung eines Dictionaries wird eine große Tabelle (die **COL** Hashtabelle) eingerichtet.
- Jedem Schlüssel wird mit Hilfe einer Hashfunktion ein Tabellenindex (der  $\mathcal{L}_{\mathcal{A}}$ Hashwert) zugeordnet.
- Der zum Schlüssel gehörige Wert wird an dieser Stelle in der Tabelle abgelegt, es sei denn. . .
- an diesem Index ist bereits ein Eintrag für einen anderen Schlüssel vorhanden: eine Hashfunktion kann unterschiedlichen Schlüsseln den gleichen Hashwert zuordnen.
- Bei gleichen Hashwerten für verschiedene Schlüssel gibt es eine Spezialbehandlung (z.B. Ablegen des Werts in der nächsten freien Zelle).

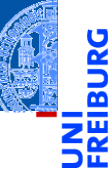

Aggregie

**[Properties](#page-20-0)** 

Operator-[Überladung](#page-57-0)

[Der Zoo der](#page-81-0) magischen Methoden

[Dictionaries](#page-103-0)

[Beispiele](#page-117-0) [Operationen](#page-122-0)

[Geschachtelte](#page-130-0)

Dicts [Views](#page-131-0)

Dicts als [Hashtabellen](#page-135-0)

[Veränderliche](#page-163-0) Dict-Keys?

Dictionaries sind als Hashtabellen implementiert:

- Bei der Erzeugung eines Dictionaries wird eine große Tabelle (die **COL** Hashtabelle) eingerichtet.
- Jedem Schlüssel wird mit Hilfe einer Hashfunktion ein Tabellenindex (der  $\mathcal{L}_{\mathcal{A}}$ Hashwert) zugeordnet.
- Der zum Schlüssel gehörige Wert wird an dieser Stelle in der Tabelle abgelegt, es sei denn. . .
- an diesem Index ist bereits ein Eintrag für einen anderen Schlüssel vorhanden: eine Hashfunktion kann unterschiedlichen Schlüsseln den gleichen Hashwert zuordnen.
- Bei gleichen Hashwerten für verschiedene Schlüssel gibt es eine  $\mathcal{L}_{\mathcal{A}}$ Spezialbehandlung (z.B. Ablegen des Werts in der nächsten freien Zelle).
- Der Zugriff erfolgt trotzdem in (erwarteter) konstanter Zeit.

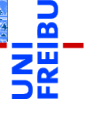

Aggregie

**[Properties](#page-20-0)** 

Operator-[Überladung](#page-57-0)

[Der Zoo der](#page-81-0) magischen Methoden

[Dictionaries](#page-103-0)

[Beispiele](#page-117-0) [Operationen](#page-122-0)

[Geschachtelte](#page-130-0)

Dicts

[Views](#page-131-0)

Dicts als [Hashtabellen](#page-135-0)

[Veränderliche](#page-163-0) Dict-Keys? **[Mengen](#page-174-0)** 

## Eine Hashtabelle bei der Arbeit

### Eingabe:

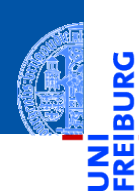

**Aggregie** rung

[Properties](#page-20-0)

Operator-[Überladung](#page-57-0)

[Der Zoo der](#page-81-0) magischen Methoden

[Dictionaries](#page-103-0) [Beispiele](#page-117-0)

[Operationen](#page-122-0)

[Geschachtelte](#page-130-0)

Dicts [Views](#page-131-0)

Dicts als [Hashtabellen](#page-135-0)

[Veränderliche](#page-163-0) Dict-Keys?

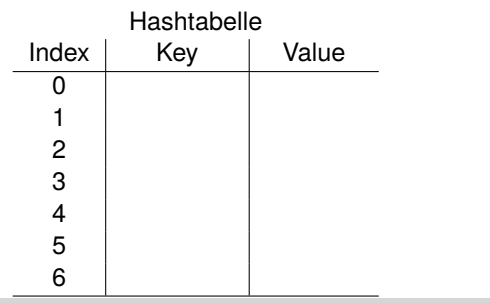

## Eine Hashtabelle bei der Arbeit

Eingabe: ('parrot', 'dead')

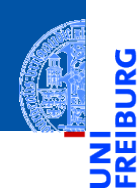

[Aggregie](#page-1-0)rung

[Properties](#page-20-0)

Operator-[Überladung](#page-57-0)

[Der Zoo der](#page-81-0) magischen Methoden

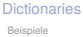

[Operationen](#page-122-0)

[Geschachtelte](#page-130-0) Dicts

[Views](#page-131-0)

Dicts als [Hashtabellen](#page-135-0)

[Veränderliche](#page-163-0) Dict-Keys?

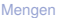

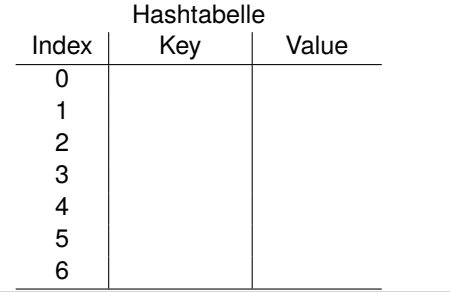

## Eine Hashtabelle bei der Arbeit

Eingabe: ('parrot', 'dead') hash('parrot')=4

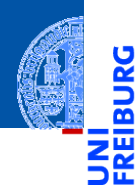

[Aggregie](#page-1-0)rung

[Properties](#page-20-0)

Operator-[Überladung](#page-57-0)

[Der Zoo der](#page-81-0) magischen Methoden

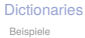

[Operationen](#page-122-0)

[Geschachtelte](#page-130-0) Dicts

[Views](#page-131-0)

Dicts als [Hashtabellen](#page-135-0)

[Veränderliche](#page-163-0) Dict-Keys?

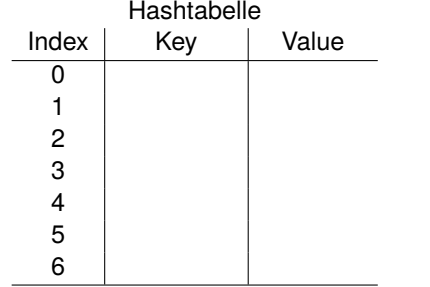
### Eingabe:

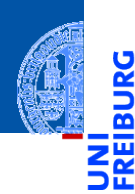

**Aggregie** rung

[Properties](#page-20-0)

Operator-[Überladung](#page-57-0)

[Der Zoo der](#page-81-0) magischen Methoden

[Dictionaries](#page-103-0) [Beispiele](#page-117-0) [Operationen](#page-122-0)

[Geschachtelte](#page-130-0) Dicts

[Views](#page-131-0)

Dicts als [Hashtabellen](#page-135-0)

[Veränderliche](#page-163-0) Dict-Keys?

[Mengen](#page-174-0)

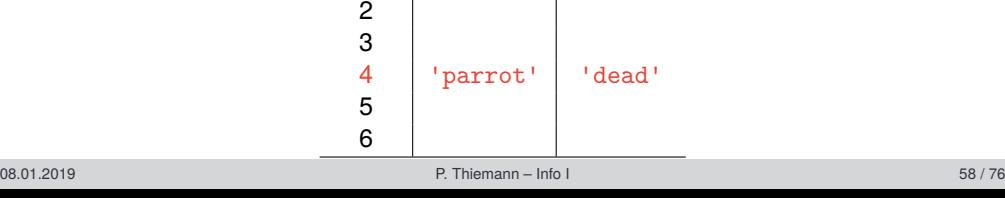

Hashtabelle Index | Key | Value

0 1

Eingabe: ('spam', 'tasty')

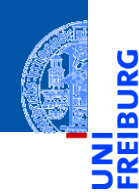

[Aggregie](#page-1-0)rung

[Properties](#page-20-0)

Operator-[Überladung](#page-57-0)

[Der Zoo der](#page-81-0) magischen Methoden

[Dictionaries](#page-103-0) [Beispiele](#page-117-0) [Operationen](#page-122-0) [Geschachtelte](#page-130-0) Dicts [Views](#page-131-0) Dicts als

[Hashtabellen](#page-135-0) [Veränderliche](#page-163-0) Dict-Keys?

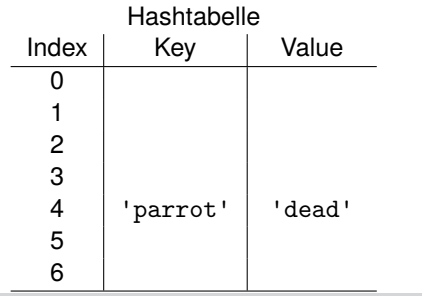

Eingabe: ('spam', 'tasty') hash('spam')=0

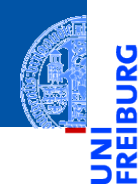

[Aggregie](#page-1-0)rung

[Properties](#page-20-0)

Operator-[Überladung](#page-57-0)

[Der Zoo der](#page-81-0) magischen Methoden

[Dictionaries](#page-103-0) [Beispiele](#page-117-0) [Operationen](#page-122-0) [Geschachtelte](#page-130-0) Dicts [Views](#page-131-0) Dicts als

[Hashtabellen](#page-135-0) [Veränderliche](#page-163-0) Dict-Keys?

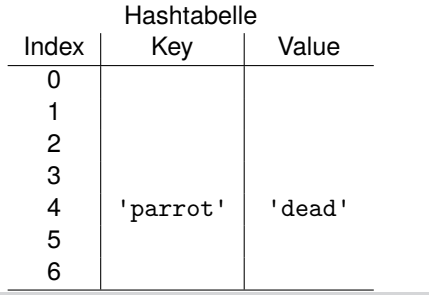

### Eingabe:

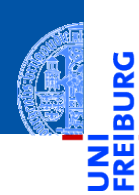

**Aggregie** rung

[Properties](#page-20-0)

Operator-[Überladung](#page-57-0)

[Der Zoo der](#page-81-0) magischen Methoden

[Dictionaries](#page-103-0)

[Beispiele](#page-117-0)

[Operationen](#page-122-0)

[Geschachtelte](#page-130-0) Dicts

[Views](#page-131-0)

Dicts als [Hashtabellen](#page-135-0)

[Veränderliche](#page-163-0) Dict-Keys?

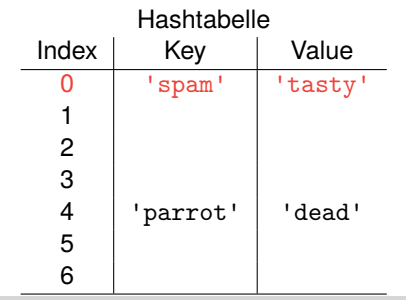

Eingabe: ('zehn', 10)

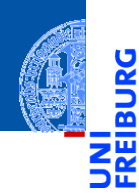

**Aggregie** rung

[Properties](#page-20-0)

Operator-[Überladung](#page-57-0)

[Der Zoo der](#page-81-0) magischen Methoden

[Dictionaries](#page-103-0)

[Beispiele](#page-117-0)

[Operationen](#page-122-0)

[Geschachtelte](#page-130-0) Dicts

[Views](#page-131-0)

Dicts als [Hashtabellen](#page-135-0)

[Veränderliche](#page-163-0) Dict-Keys?

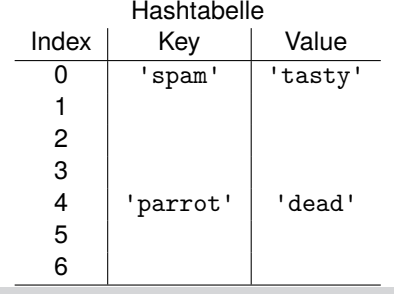

Eingabe: ('zehn', 10) hash('zehn')=4

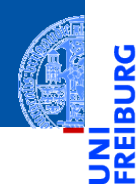

[Aggregie](#page-1-0)rung

[Properties](#page-20-0)

Operator-[Überladung](#page-57-0)

[Der Zoo der](#page-81-0) magischen Methoden

[Dictionaries](#page-103-0)

[Beispiele](#page-117-0)

[Operationen](#page-122-0)

[Geschachtelte](#page-130-0) Dicts

[Views](#page-131-0)

Dicts als [Hashtabellen](#page-135-0)

[Veränderliche](#page-163-0) Dict-Keys?

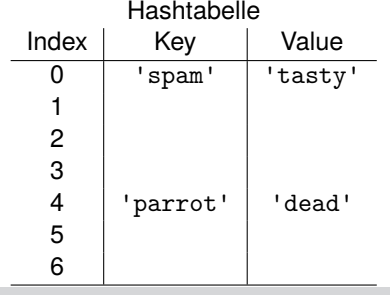

Eingabe: ('zehn', 10) hash('zehn')=4 **Konflikt!**

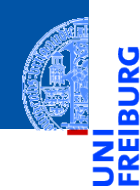

[Aggregie](#page-1-0)rung

[Properties](#page-20-0)

Operator-[Überladung](#page-57-0)

[Der Zoo der](#page-81-0) magischen Methoden

[Dictionaries](#page-103-0)

[Beispiele](#page-117-0)

[Operationen](#page-122-0)

[Geschachtelte](#page-130-0) Dicts

[Views](#page-131-0)

Dicts als [Hashtabellen](#page-135-0)

[Veränderliche](#page-163-0) Dict-Keys?

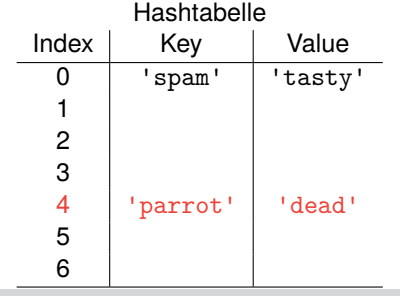

### Eingabe:

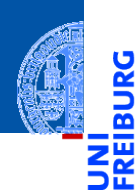

[Aggregie](#page-1-0)rung

[Properties](#page-20-0)

Operator-[Überladung](#page-57-0)

[Der Zoo der](#page-81-0) magischen Methoden

[Dictionaries](#page-103-0) [Beispiele](#page-117-0)

[Operationen](#page-122-0)

[Geschachtelte](#page-130-0) Dicts

[Views](#page-131-0)

Dicts als [Hashtabellen](#page-135-0)

[Veränderliche](#page-163-0) Dict-Keys?

[Mengen](#page-174-0)

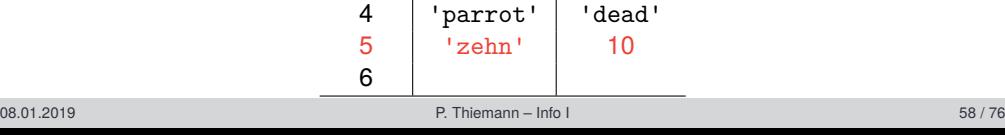

1 2 3

6

Hashtabelle Index | Key | Value 0 | 'spam' | 'tasty'

Anfrage: 'parrot'

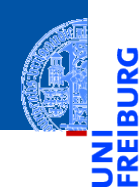

[Aggregie](#page-1-0)rung

[Properties](#page-20-0)

Operator-[Überladung](#page-57-0)

[Der Zoo der](#page-81-0) magischen Methoden

[Dictionaries](#page-103-0) [Beispiele](#page-117-0)

[Operationen](#page-122-0)

[Geschachtelte](#page-130-0) Dicts

[Views](#page-131-0)

Dicts als [Hashtabellen](#page-135-0)

[Veränderliche](#page-163-0) Dict-Keys?

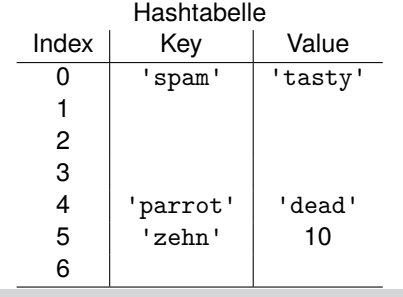

Anfrage: 'parrot' hash('parrot')=4

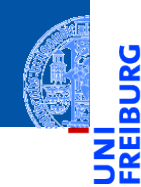

[Aggregie](#page-1-0)rung

[Properties](#page-20-0)

Operator-[Überladung](#page-57-0)

[Der Zoo der](#page-81-0) magischen Methoden

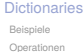

[Geschachtelte](#page-130-0) Dicts

[Views](#page-131-0)

Dicts als [Hashtabellen](#page-135-0)

[Veränderliche](#page-163-0) Dict-Keys?

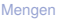

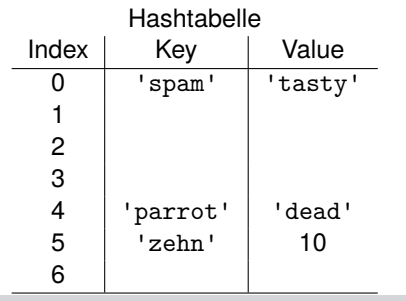

Anfrage: 'parrot' hash('parrot')=4 Ausgabe:'dead'

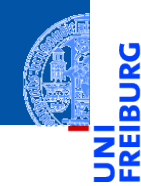

[Aggregie](#page-1-0)rung

[Properties](#page-20-0)

Operator-[Überladung](#page-57-0)

[Der Zoo der](#page-81-0) magischen Methoden

[Dictionaries](#page-103-0) [Beispiele](#page-117-0)

[Operationen](#page-122-0)

[Geschachtelte](#page-130-0) Dicts

[Views](#page-131-0)

Dicts als [Hashtabellen](#page-135-0)

[Veränderliche](#page-163-0) Dict-Keys?

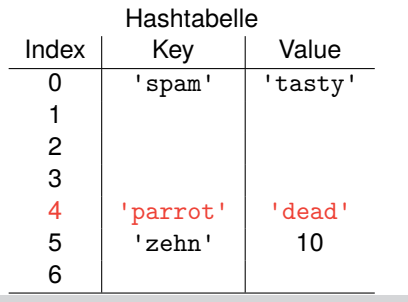

Anfrage: 'zehn'

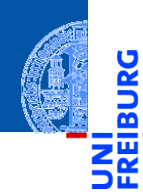

**Aggregie** rung

[Properties](#page-20-0)

Operator-[Überladung](#page-57-0)

[Der Zoo der](#page-81-0) magischen Methoden

[Dictionaries](#page-103-0) [Beispiele](#page-117-0)

[Operationen](#page-122-0)

[Geschachtelte](#page-130-0) Dicts

[Views](#page-131-0)

Dicts als [Hashtabellen](#page-135-0)

[Veränderliche](#page-163-0) Dict-Keys?

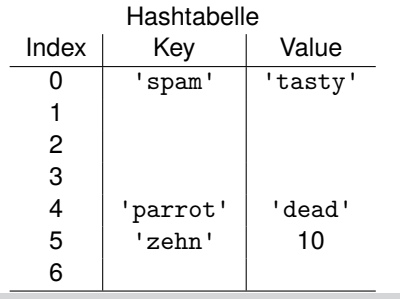

Anfrage: 'zehn' hash('zehn')=4

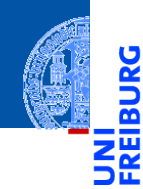

**Aggregie** rung

[Properties](#page-20-0)

Operator-[Überladung](#page-57-0)

[Der Zoo der](#page-81-0) magischen Methoden

[Dictionaries](#page-103-0) [Beispiele](#page-117-0)

[Operationen](#page-122-0)

[Geschachtelte](#page-130-0) Dicts

[Views](#page-131-0)

Dicts als [Hashtabellen](#page-135-0)

[Veränderliche](#page-163-0) Dict-Keys?

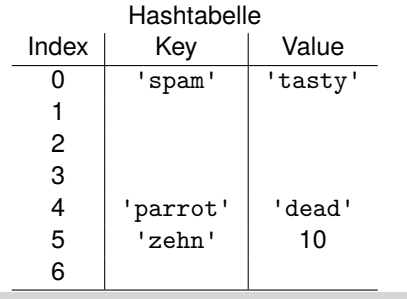

Anfrage: 'zehn' hash('zehn')=4

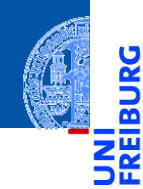

**Aggregie** rung

[Properties](#page-20-0)

Operator-[Überladung](#page-57-0)

[Der Zoo der](#page-81-0) magischen Methoden

[Dictionaries](#page-103-0) [Beispiele](#page-117-0)

[Operationen](#page-122-0)

[Geschachtelte](#page-130-0)

Dicts [Views](#page-131-0)

Dicts als [Hashtabellen](#page-135-0)

[Veränderliche](#page-163-0) Dict-Keys?

[Mengen](#page-174-0)

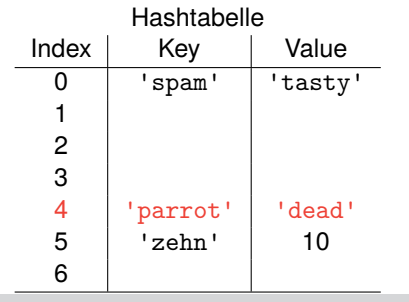

08.01.2019 **P. Thiemann – [Info I](#page-0-0) 58 / 76 P. Thiemann – Info I** 58 / 76

Anfrage: 'zehn' hash('zehn')=4 Ausgabe:10

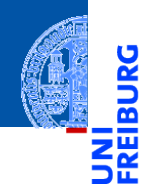

[Aggregie](#page-1-0)rung

[Properties](#page-20-0)

Operator-[Überladung](#page-57-0)

[Der Zoo der](#page-81-0) magischen Methoden

[Dictionaries](#page-103-0) [Beispiele](#page-117-0)

[Operationen](#page-122-0)

[Geschachtelte](#page-130-0)

Dicts [Views](#page-131-0)

Dicts als [Hashtabellen](#page-135-0)

[Veränderliche](#page-163-0) Dict-Keys?

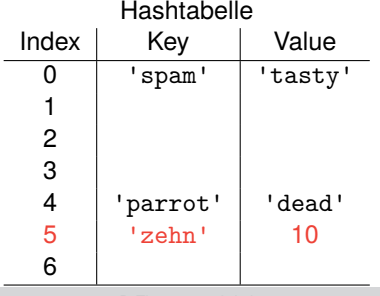

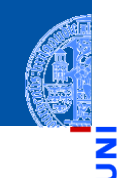

[Aggregie](#page-1-0)rung

5

m

**[Properties](#page-20-0)** 

Operator-[Überladung](#page-57-0)

[Der Zoo der](#page-81-0) magischen Methoden

[Dictionaries](#page-103-0)

[Beispiele](#page-117-0)

[Operationen](#page-122-0)

[Geschachtelte](#page-130-0) Dicts

[Views](#page-131-0)

Dicts als [Hashtabellen](#page-135-0)

[Veränderliche](#page-163-0) Dict-Keys?

#### [Mengen](#page-174-0)

#### Schlüssel müssen hash-bar sein und auf Gleichheit getestet werden können  $\mathcal{L}_{\mathcal{A}}$

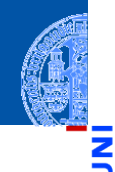

- [Aggregie](#page-1-0)rung
	- **[Properties](#page-20-0)**
- Operator-[Überladung](#page-57-0)

[Der Zoo der](#page-81-0) magischen Methoden

[Dictionaries](#page-103-0)

[Beispiele](#page-117-0)

[Operationen](#page-122-0)

[Geschachtelte](#page-130-0) Dicts

[Views](#page-131-0)

Dicte als [Hashtabellen](#page-135-0)

[Veränderliche](#page-163-0) Dict-Keys?

#### **[Mengen](#page-174-0)**

Schlüssel müssen hash-bar sein und auf Gleichheit getestet werden können Hashtabellen haben keine spezielle Ordnung für die Elemente.

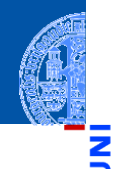

- **Aggregie** rung
- **[Properties](#page-20-0)**
- Operator-[Überladung](#page-57-0)

[Der Zoo der](#page-81-0) magischen **Methoden** 

[Dictionaries](#page-103-0)

[Beispiele](#page-117-0)

[Operationen](#page-122-0)

[Geschachtelte](#page-130-0) Dicts

[Views](#page-131-0)

Dicts als [Hashtabellen](#page-135-0)

[Veränderliche](#page-163-0) Dict-Keys?

#### **[Mengen](#page-174-0)**

Schlüssel müssen hash-bar sein und auf Gleichheit getestet werden können

- Hashtabellen haben keine spezielle Ordnung für die Elemente.
- Daher liefert keys die Schlüssel nicht in der Einfügereihenfolge, sondern in einer unvorhersehbaren Abfolge.

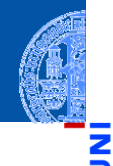

- Aggregie
- **[Properties](#page-20-0)**
- Operator-[Überladung](#page-57-0)
- [Der Zoo der](#page-81-0) magischen **Methoden**
- [Dictionaries](#page-103-0)
- [Beispiele](#page-117-0)
- [Operationen](#page-122-0)
- [Geschachtelte](#page-130-0) Dicts

[Views](#page-131-0)

Dicts als [Hashtabellen](#page-135-0)

[Veränderliche](#page-163-0) Dict-Keys?

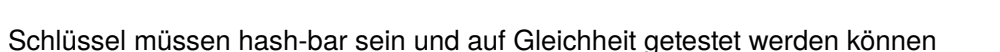

- Hashtabellen haben keine spezielle Ordnung für die Elemente.
- Daher liefert keys die Schlüssel nicht in der Einfügereihenfolge, sondern in einer unvorhersehbaren Abfolge.
- Objekte, die als Schlüssel in einem Dictionary verwendet werden, dürfen nicht verändert werden. Ansonsten könnte es zu Problemen kommen.

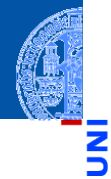

### <span id="page-163-0"></span>potential\_trouble.py

```
mydict = \{\}mylist = [10, 20, 30]
mydict[mylist] = "spam"
del mylist[1]
print(mydict.get([10, 20, 30]))
print(mydict.get([10, 30]))
```
# Was kann passieren? # Was sollte passieren? **Aggregie** rung

**[Properties](#page-20-0)** 

Operator-[Überladung](#page-57-0)

[Der Zoo der](#page-81-0) magischen Methoden

[Dictionaries](#page-103-0)

[Beispiele](#page-117-0) [Operationen](#page-122-0) [Geschachtelte](#page-130-0) **Dicts** [Views](#page-131-0) Dicts als

[Hashtabellen](#page-135-0) [Veränderliche](#page-163-0) Dict-Keys?

Um solche Problem zu vermeiden, sind in Python nur *unveränderliche* Objekte wie Tupel, Strings und Zahlen als Dictionary-Schlüssel erlaubt.

[Geschachtelte](#page-130-0) **Dicts** [Views](#page-131-0) Dicte als

[Aggregie](#page-1-0)rung **[Properties](#page-20-0)** Operator-[Überladung](#page-57-0) [Der Zoo der](#page-81-0) magischen Methoden [Dictionaries](#page-103-0) [Beispiele](#page-117-0) [Operationen](#page-122-0)

[Hashtabellen](#page-135-0)

[Veränderliche](#page-163-0) Dict-Keys?

- Um solche Problem zu vermeiden, sind in Python nur *unveränderliche* Objekte wie Tupel, Strings und Zahlen als Dictionary-Schlüssel erlaubt.
	- Genauer: Selbst Tupel sind verboten, wenn sie direkt oder indirekt veränderliche Objekte beinhalten.

**Aggregie** rung

**[Properties](#page-20-0)** 

Operator-[Überladung](#page-57-0)

[Der Zoo der](#page-81-0) magischen Methoden

[Dictionaries](#page-103-0)

[Beispiele](#page-117-0)

[Operationen](#page-122-0)

[Geschachtelte](#page-130-0)

Dicts [Views](#page-131-0)

Dicts als [Hashtabellen](#page-135-0)

[Veränderliche](#page-163-0) Dict-Keys?

- Um solche Problem zu vermeiden, sind in Python nur *unveränderliche* Objekte wie Tupel, Strings und Zahlen als Dictionary-Schlüssel erlaubt.
	- Genauer: Selbst Tupel sind verboten, wenn sie direkt oder indirekt veränderliche Objekte beinhalten.
- Verboten sind also Listen und Dictionaries oder Objekte, die Listen oder Dictionaries beinhalten.

Aggregie rung

**[Properties](#page-20-0)** 

Operator-[Überladung](#page-57-0)

[Der Zoo der](#page-81-0) magischen **Methoden** 

[Dictionaries](#page-103-0)

[Beispiele](#page-117-0)

[Operationen](#page-122-0)

[Geschachtelte](#page-130-0) Dicts

[Views](#page-131-0)

Dicte als [Hashtabellen](#page-135-0)

[Veränderliche](#page-163-0) Dict-Keys?

- Um solche Problem zu vermeiden, sind in Python nur *unveränderliche* Objekte wie Tupel, Strings und Zahlen als Dictionary-Schlüssel erlaubt.
	- Genauer: Selbst Tupel sind verboten, wenn sie direkt oder indirekt veränderliche Objekte beinhalten.
- Verboten sind also Listen und Dictionaries oder Objekte, die Listen oder Dictionaries beinhalten.
- Für die *Werte* sind beliebige Objekte zulässig; die Einschränkung gilt nur für Schlüssel!

Aggregie

**[Properties](#page-20-0)** 

Operator-[Überladung](#page-57-0)

[Der Zoo der](#page-81-0) magischen **Methoden** 

[Dictionaries](#page-103-0)

[Beispiele](#page-117-0) [Operationen](#page-122-0) [Geschachtelte](#page-130-0)

Dicts [Views](#page-131-0)

Dicte als [Hashtabellen](#page-135-0)

[Veränderliche](#page-163-0) Dict-Keys?

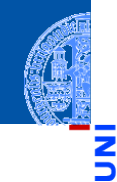

[Aggregie](#page-1-0)rung

ă

m

**[Properties](#page-20-0)** 

Operator-[Überladung](#page-57-0)

[Der Zoo der](#page-81-0) magischen Methoden

[Dictionaries](#page-103-0)

[Beispiele](#page-117-0) [Operationen](#page-122-0) [Geschachtelte](#page-130-0) Dicts

[Views](#page-131-0) Dicte als

[Hashtabellen](#page-135-0)

[Veränderliche](#page-163-0) Dict-Keys?

#### **[Mengen](#page-174-0)**

Python-Interpreter

>>> mydict =  ${('silly", 'walk') : [1, 2, 3]}$ 

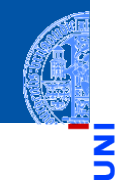

[Aggregie](#page-1-0)rung

Ч

m

**[Properties](#page-20-0)** 

Operator-[Überladung](#page-57-0)

[Der Zoo der](#page-81-0) magischen **Methoden** 

[Dictionaries](#page-103-0)

[Beispiele](#page-117-0) [Operationen](#page-122-0) [Geschachtelte](#page-130-0) **Dicts** 

[Views](#page-131-0) Dicte als

[Hashtabellen](#page-135-0)

[Veränderliche](#page-163-0) Dict-Keys?

#### **[Mengen](#page-174-0)**

### Python-Interpreter

>>> mydict = {("silly", "walk"): [1, 2, 3]} >>> mydict[[10, 20]] = "spam"

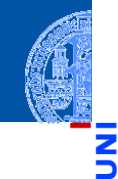

[Aggregie](#page-1-0)rung

**[Properties](#page-20-0)** 

Operator-[Überladung](#page-57-0)

[Der Zoo der](#page-81-0) magischen Methoden

[Dictionaries](#page-103-0)

[Beispiele](#page-117-0) [Operationen](#page-122-0) [Geschachtelte](#page-130-0) **Dicts** 

[Views](#page-131-0) Dicte als

[Hashtabellen](#page-135-0)

[Veränderliche](#page-163-0) Dict-Keys?

#### **[Mengen](#page-174-0)**

### Python-Interpreter

>>> mydict = {("silly", "walk"): [1, 2, 3]} >>> mydict[[10, 20]] = "spam" Traceback (most recent call last): ... TypeError: unhashable type: 'list'

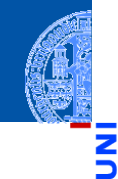

**Aggregie** rung

**[Properties](#page-20-0)** 

Operator-[Überladung](#page-57-0)

[Der Zoo der](#page-81-0) magischen Methoden

[Dictionaries](#page-103-0)

[Beispiele](#page-117-0) [Operationen](#page-122-0) [Geschachtelte](#page-130-0) **Dicts** [Views](#page-131-0)

Dicte als [Hashtabellen](#page-135-0)

[Veränderliche](#page-163-0) Dict-Keys?

#### **[Mengen](#page-174-0)**

### Python-Interpreter

```
>>> mydict = {('silly", "walk"); [1, 2, 3]}>>> mydict[[10, 20]] = "spam"
Traceback (most recent call last): ...
TypeError: unhashable type: 'list'
>>> mydict[("silly", [], "walk")] = 1
```
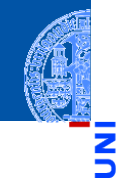

Aggregie rung

**[Properties](#page-20-0)** 

Operator-[Überladung](#page-57-0)

[Der Zoo der](#page-81-0) magischen Methoden

[Dictionaries](#page-103-0)

[Beispiele](#page-117-0) [Operationen](#page-122-0) [Geschachtelte](#page-130-0) **Dicts** [Views](#page-131-0)

Dicts als [Hashtabellen](#page-135-0)

[Veränderliche](#page-163-0) Dict-Keys?

#### **[Mengen](#page-174-0)**

### Python-Interpreter

>>> mydict =  $\{('silly", 'walk"); [1, 2, 3] \}$ >>> mydict[[10, 20]] = "spam" Traceback (most recent call last): ... TypeError: unhashable type: 'list' >>> mydict[("silly", [], "walk")] = 1 Traceback (most recent call last): ... TypeError: unhashable type: 'list'

# Dictionaries für Keyword Parameter

- Eine Funktion kann Keyword Parameter der Form par=wert akzeptieren.
- Falls der letzte formale Parameter der Funktion die Form \*\*kwargs hat, so akzeptiert die Funktion beliebige Keyword Parameter.
- In der Funktion kann die Variable kwargs wie ein Dictionary verwendet werden.

### Python-Interpreter

```
>>> def echo(**kwargs):
... for k,v in kwargs.items():
... print(str(k) + " = " + str(v))...
\gg echo(a=42, b='foo')
a = 42= f_{00}
```
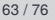

**[Aggregie-](#page-1-0)**

**[Properties](#page-20-0)** 

Operator-[Überladung](#page-57-0)

[Der Zoo der](#page-81-0) magischen **Methoden** 

[Dictionaries](#page-103-0)

[Beispiele](#page-117-0) [Operationen](#page-122-0) [Geschachtelte](#page-130-0) Dicts [Views](#page-131-0)

Dicte als [Hashtabellen](#page-135-0) [Veränderliche](#page-163-0)

Dict-Keys? **[Mengen](#page-174-0)** 

<span id="page-174-0"></span>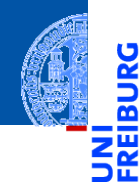

**Aggregie** rung

[Properties](#page-20-0)

Operator-[Überladung](#page-57-0)

[Der Zoo der](#page-81-0) magischen **Methoden** 

[Dictionaries](#page-103-0)

[Mengen](#page-174-0)

[Set und Frozenset](#page-189-0)

[Operationen](#page-194-0)

[Konstruktion](#page-195-0)

[Grundlegende](#page-217-0) Operationen

[Einfügen und](#page-218-0) Entfernen

[Zusammenfassung](#page-220-0)

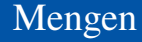

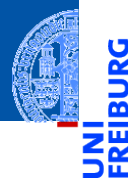

**Mengen sind Zusammenfassungen von Elementen (hier immer endlich),** 

[Aggregie](#page-1-0)rung

[Properties](#page-20-0)

Operator-[Überladung](#page-57-0)

[Der Zoo der](#page-81-0) magischen **Methoden** 

[Dictionaries](#page-103-0)

[Mengen](#page-174-0)

[Set und Frozenset](#page-189-0)

[Operationen](#page-194-0)

[Konstruktion](#page-195-0)

[Grundlegende](#page-217-0) Operationen

[Einfügen und](#page-218-0) Entfernen

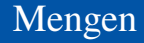

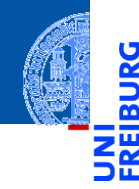

**Mengen sind Zusammenfassungen von Elementen (hier immer endlich),** Grundoperationen auf Mengen:

[Aggregie](#page-1-0)rung

Ч

**[Properties](#page-20-0)** 

Operator-[Überladung](#page-57-0)

[Der Zoo der](#page-81-0) magischen Methoden

[Dictionaries](#page-103-0)

[Mengen](#page-174-0)

[Set und Frozenset](#page-189-0)

[Operationen](#page-194-0)

[Konstruktion](#page-195-0)

[Grundlegende](#page-217-0) Operationen

[Einfügen und](#page-218-0) Entfernen

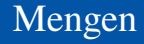

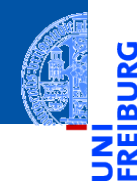

- **Mengen sind Zusammenfassungen von Elementen (hier immer endlich),**
- Grundoperationen auf Mengen:
	- Einfügen eines Elements,

[Aggregie](#page-1-0)rung

**[Properties](#page-20-0)** 

Operator-[Überladung](#page-57-0)

[Der Zoo der](#page-81-0) magischen Methoden

[Dictionaries](#page-103-0)

[Mengen](#page-174-0)

[Set und Frozenset](#page-189-0)

[Operationen](#page-194-0)

[Konstruktion](#page-195-0)

[Grundlegende](#page-217-0) Operationen

[Einfügen und](#page-218-0) Entfernen

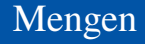

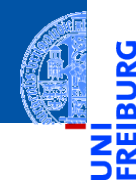

- **Mengen sind Zusammenfassungen von Elementen (hier immer endlich),**
- Grundoperationen auf Mengen:
	- Einfügen eines Elements,
	- Entfernen eines Elements, m.

[Aggregie](#page-1-0)rung

**[Properties](#page-20-0)** 

Operator-[Überladung](#page-57-0)

[Der Zoo der](#page-81-0) magischen Methoden

[Dictionaries](#page-103-0)

[Mengen](#page-174-0)

[Set und Frozenset](#page-189-0)

[Operationen](#page-194-0)

[Konstruktion](#page-195-0)

[Grundlegende](#page-217-0) Operationen

[Einfügen und](#page-218-0) Entfernen

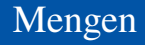

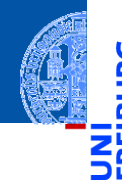

- **Mengen sind Zusammenfassungen von Elementen (hier immer endlich),**
- Grundoperationen auf Mengen:
	- Einfügen eines Elements, m.
	- Entfernen eines Elements, m.
	- Test ob Element enthalten ist. ш

[Aggregie](#page-1-0)rung

[Properties](#page-20-0)

Operator-[Überladung](#page-57-0)

[Der Zoo der](#page-81-0) magischen Methoden

[Dictionaries](#page-103-0)

**[Mengen](#page-174-0)** 

[Set und Frozenset](#page-189-0)

[Operationen](#page-194-0)

[Konstruktion](#page-195-0)

[Grundlegende](#page-217-0) Operationen

[Einfügen und](#page-218-0) Entfernen
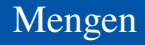

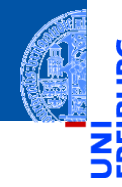

- **Mengen sind Zusammenfassungen von Elementen (hier immer endlich),**
- Grundoperationen auf Mengen:
	- Einfügen eines Elements,
	- Entfernen eines Elements, m.
	- Test ob Element enthalten ist. ш
- Voraussetzungen **COL**

[Aggregie](#page-1-0)rung

**[Properties](#page-20-0)** 

Operator-[Überladung](#page-57-0)

[Der Zoo der](#page-81-0) magischen Methoden

[Dictionaries](#page-103-0)

**[Mengen](#page-174-0)** 

[Set und Frozenset](#page-189-0)

[Operationen](#page-194-0)

[Konstruktion](#page-195-0)

[Grundlegende](#page-217-0) Operationen

[Einfügen und](#page-218-0) Entfernen

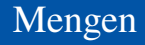

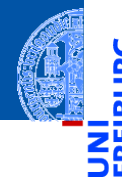

**Aggregie** rung

**[Properties](#page-20-0)** 

Operator-[Überladung](#page-57-0)

[Der Zoo der](#page-81-0) magischen Methoden

[Dictionaries](#page-103-0)

#### **[Mengen](#page-174-0)**

[Set und Frozenset](#page-189-0)

[Operationen](#page-194-0)

[Konstruktion](#page-195-0)

[Grundlegende](#page-217-0) Operationen

[Einfügen und](#page-218-0) Entfernen

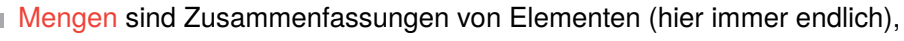

- Grundoperationen auf Mengen:  $\mathcal{L}_{\mathcal{A}}$ 
	- Einfügen eines Elements, **COL**
	- Entfernen eines Elements, m.
	- Test ob Element enthalten ist.
- Voraussetzungen
	- Elemente müssen auf Gleichheit getestet werden können!

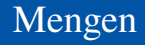

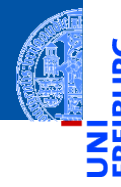

Aggregie rung

**[Properties](#page-20-0)** 

Operator-[Überladung](#page-57-0)

[Der Zoo der](#page-81-0) magischen Methoden

[Dictionaries](#page-103-0)

#### **[Mengen](#page-174-0)**

[Set und Frozenset](#page-189-0)

[Operationen](#page-194-0)

[Konstruktion](#page-195-0)

[Grundlegende](#page-217-0) Operationen

[Einfügen und](#page-218-0) Entfernen

[Zusammenfassung](#page-220-0)

Mengen sind Zusammenfassungen von Elementen (hier immer endlich),

- Grundoperationen auf Mengen:  $\mathcal{L}_{\mathcal{A}}$ 
	- Einfügen eines Elements, **COL**
	- Entfernen eines Elements, m.
	- Test ob Element enthalten ist.
- Voraussetzungen
	- Elemente müssen auf Gleichheit getestet werden können!  $\mathcal{L}_{\mathcal{A}}$
	- Elemente müssen unveränderlich (immutable) sein!

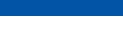

Mengen

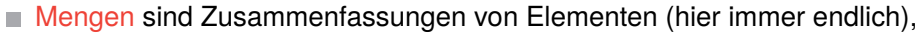

- Grundoperationen auf Mengen:
	- Einfügen eines Elements,
	- Entfernen eines Elements,
	- Test ob Element enthalten ist.
- Voraussetzungen
	- Elemente müssen auf Gleichheit getestet werden können!
	- Elemente müssen unveränderlich (immutable) sein!
- Mengenelemente sind einzigartig; eine Menge kann also nicht dasselbe Element , mehrmals' beinhalten ( $\Rightarrow$  Multimenge).

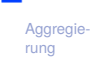

**[Properties](#page-20-0)** 

Operator-[Überladung](#page-57-0)

[Der Zoo der](#page-81-0) magischen Methoden

[Dictionaries](#page-103-0)

**[Mengen](#page-174-0)** 

[Set und Frozenset](#page-189-0) [Operationen](#page-194-0)

[Konstruktion](#page-195-0)

[Grundlegende](#page-217-0) Operationen

[Einfügen und](#page-218-0) Entfernen

Mengen können duch Listen implementiert werden, aber dann ist die mittlere ш Zeit ein Element zu finden linear in der Größe der Menge.

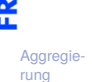

**[Properties](#page-20-0)** 

Operator-[Überladung](#page-57-0)

[Der Zoo der](#page-81-0) magischen Methoden

[Dictionaries](#page-103-0)

[Mengen](#page-174-0)

[Set und Frozenset](#page-189-0)

[Operationen](#page-194-0)

[Konstruktion](#page-195-0)

[Grundlegende](#page-217-0) Operationen

[Einfügen und](#page-218-0) Entfernen

- Mengen können duch Listen implementiert werden, aber dann ist die mittlere Zeit ein Element zu finden linear in der Größe der Menge.
- Mengen können duch Binärbäume implementiert werden, aber dann ist die mittlere Zeit ein Element zu finden logarithmisch in der Größe der Menge und wir brauchen eine Ordnung auf den Elementen.

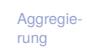

**[Properties](#page-20-0)** 

Operator-[Überladung](#page-57-0)

[Der Zoo der](#page-81-0) magischen Methoden

[Dictionaries](#page-103-0)

[Mengen](#page-174-0)

[Set und Frozenset](#page-189-0)

[Operationen](#page-194-0)

[Konstruktion](#page-195-0)

[Grundlegende](#page-217-0) Operationen

[Einfügen und](#page-218-0) Entfernen

- Mengen können duch Listen implementiert werden, aber dann ist die mittlere Zeit ein Element zu finden linear in der Größe der Menge.
- Mengen können duch Binärbäume implementiert werden, aber dann ist die mittlere Zeit ein Element zu finden logarithmisch in der Größe der Menge und wir brauchen eine Ordnung auf den Elementen.
- Mengen könnten durch Dicts implementiert werden, wobei die Elemente durch Schlüssel realisiert würden und der Wert immer None ist (konstante Zugriffszeit).

Aggregie

**[Properties](#page-20-0)** 

Operator-[Überladung](#page-57-0)

[Der Zoo der](#page-81-0) magischen Methoden

[Dictionaries](#page-103-0)

**[Mengen](#page-174-0)** 

[Set und Frozenset](#page-189-0)

[Operationen](#page-194-0)

[Konstruktion](#page-195-0)

[Grundlegende](#page-217-0) Operationen

[Einfügen und](#page-218-0) Entfernen

- Mengen können duch Listen implementiert werden, aber dann ist die mittlere Zeit ein Element zu finden linear in der Größe der Menge.
- Mengen können duch Binärbäume implementiert werden, aber dann ist die mittlere Zeit ein Element zu finden logarithmisch in der Größe der Menge und wir brauchen eine Ordnung auf den Elementen.
- Mengen könnten durch Dicts implementiert werden, wobei die Elemente durch Schlüssel realisiert würden und der Wert immer None ist (konstante Zugriffszeit).
- Es gibt spezielle Datentypen für Mengen in Python, die alle Mengenoperationen unterstützen.

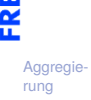

**[Properties](#page-20-0)** 

Operator-[Überladung](#page-57-0)

[Der Zoo der](#page-81-0) magischen Methoden

[Dictionaries](#page-103-0)

**[Mengen](#page-174-0)** 

[Set und Frozenset](#page-189-0) [Operationen](#page-194-0)

[Konstruktion](#page-195-0)

[Grundlegende](#page-217-0) Operationen

[Einfügen und](#page-218-0) Entfernen

- Mengen können duch Listen implementiert werden, aber dann ist die mittlere Zeit ein Element zu finden linear in der Größe der Menge.
- Mengen können duch Binärbäume implementiert werden, aber dann ist die mittlere Zeit ein Element zu finden logarithmisch in der Größe der Menge und wir brauchen eine Ordnung auf den Elementen.
- Mengen könnten durch Dicts implementiert werden, wobei die Elemente durch Schlüssel realisiert würden und der Wert immer None ist (konstante Zugriffszeit).
- Es gibt spezielle Datentypen für Mengen in Python, die alle Mengenoperationen unterstützen.
- Sie sind ebenfalls mit Hilfe von Hashtabellen realisiert.

Aggregie

**[Properties](#page-20-0)** 

Operator-[Überladung](#page-57-0)

[Der Zoo der](#page-81-0) magischen Methoden

[Dictionaries](#page-103-0)

#### **[Mengen](#page-174-0)**

[Set und Frozenset](#page-189-0) [Operationen](#page-194-0)

[Konstruktion](#page-195-0)

[Grundlegende](#page-217-0) Operationen

[Einfügen und](#page-218-0) Entfernen

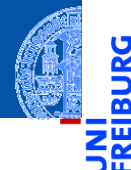

[Aggregie](#page-1-0)rung

Ч

**[Properties](#page-20-0)** 

Operator-[Überladung](#page-57-0)

[Der Zoo der](#page-81-0) magischen Methoden

[Dictionaries](#page-103-0)

[Mengen](#page-174-0)

#### [Set und Frozenset](#page-189-0)

[Operationen](#page-194-0)

[Konstruktion](#page-195-0)

[Grundlegende](#page-217-0) Operationen

[Einfügen und](#page-218-0) Entfernen

[Zusammenfassung](#page-220-0)

#### <span id="page-189-0"></span>Mengenelemente müssen *hashbar* sein (wie bei Dictionaries). n.

[Aggregie](#page-1-0)rung

Ч

m

**[Properties](#page-20-0)** 

Operator-[Überladung](#page-57-0)

[Der Zoo der](#page-81-0) magischen Methoden

[Dictionaries](#page-103-0)

[Mengen](#page-174-0)

#### [Set und Frozenset](#page-189-0)

[Operationen](#page-194-0)

[Konstruktion](#page-195-0)

[Grundlegende](#page-217-0) Operationen

[Einfügen und](#page-218-0) Entfernen

- Mengenelemente müssen *hashbar* sein (wie bei Dictionaries).  $\overline{\phantom{a}}$
- set vs. frozenset:  $\mathcal{C}^{\mathcal{A}}$

- 
- [Aggregie](#page-1-0)rung
- **[Properties](#page-20-0)**
- Operator-[Überladung](#page-57-0)

[Der Zoo der](#page-81-0) magischen Methoden

[Dictionaries](#page-103-0)

**[Mengen](#page-174-0)** 

#### [Set und Frozenset](#page-189-0)

[Operationen](#page-194-0)

[Konstruktion](#page-195-0)

[Grundlegende](#page-217-0) Operationen

[Einfügen und](#page-218-0) Entfernen

- Mengenelemente müssen *hashbar* sein (wie bei Dictionaries). ×
- set vs. frozenset: **College** 
	- **Figure 1** frozensets sind unveränderlich  $\rightsquigarrow$  hashbar,

[Aggregie](#page-1-0)rung

**[Properties](#page-20-0)** 

Operator-[Überladung](#page-57-0)

[Der Zoo der](#page-81-0) magischen Methoden

[Dictionaries](#page-103-0)

**[Mengen](#page-174-0)** 

#### [Set und Frozenset](#page-189-0)

[Operationen](#page-194-0)

[Konstruktion](#page-195-0)

[Grundlegende](#page-217-0) Operationen

[Einfügen und](#page-218-0) Entfernen

- Mengenelemente müssen *hashbar* sein (wie bei Dictionaries). ×
- set vs. frozenset: **College** 
	- $\blacksquare$  frozensets sind unveränderlich  $\rightsquigarrow$  hashbar,
	- sets sind veränderlich m.

- 
- **Aggregie** rung
	- **[Properties](#page-20-0)**
	- Operator-[Überladung](#page-57-0)

[Der Zoo der](#page-81-0) magischen Methoden

[Dictionaries](#page-103-0)

**[Mengen](#page-174-0)** 

#### [Set und Frozenset](#page-189-0)

[Operationen](#page-194-0)

[Konstruktion](#page-195-0)

[Grundlegende](#page-217-0) Operationen

[Einfügen und](#page-218-0) Entfernen

- Mengenelemente müssen *hashbar* sein (wie bei Dictionaries).
- set vs. frozenset:
	- **Figure 1** frozensets sind unveränderlich  $\rightsquigarrow$  hashbar,
	- sets sind veränderlich m.
	- Insbesondere können frozensets also auch als Elemente von sets und  $\mathcal{L}_{\mathcal{A}}$ frozensets verwendet werden.

## <span id="page-194-0"></span>Operationen auf Mengen

Wir teilen die Operationen auf Mengen in Gruppen ein:

- Konstruktion  $\mathcal{L}_{\mathcal{A}}$
- Grundlegende Operationen ш
- Einfügen und Entfernen von Elementen
- Mengenvergleiche п
- Klassische Mengenoperationen

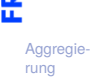

**[Properties](#page-20-0)** Operator-

[Überladung](#page-57-0) [Der Zoo der](#page-81-0) magischen Methoden

[Dictionaries](#page-103-0)

**[Mengen](#page-174-0)** 

[Set und Frozenset](#page-189-0)

[Operationen](#page-194-0)

[Konstruktion](#page-195-0)

[Grundlegende](#page-217-0) Operationen

[Einfügen und](#page-218-0) Entfernen

Ч m

> [Aggregie](#page-1-0)rung

> > [Properties](#page-20-0)

Operator-[Überladung](#page-57-0)

[Der Zoo der](#page-81-0) magischen Methoden

[Dictionaries](#page-103-0)

[Mengen](#page-174-0)

[Set und Frozenset](#page-189-0) [Operationen](#page-194-0)

[Konstruktion](#page-195-0)

[Grundlegende](#page-217-0) Operationen

[Einfügen und](#page-218-0) Entfernen

[Zusammenfassung](#page-220-0)

### <span id="page-195-0"></span>■ {elem1, ..., elemN}: Erzeugt die veränderliche Menge  ${elem1,...,elemN}.$

- {elem1, ..., elemN}: Erzeugt die veränderliche Menge  ${elem1,...,elemN}.$
- set(): Erzeugt eine veränderliche leere Menge.

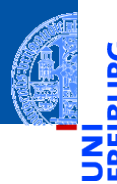

[Aggregie](#page-1-0)rung

**[Properties](#page-20-0)** 

Operator-[Überladung](#page-57-0)

[Der Zoo der](#page-81-0) magischen Methoden

[Dictionaries](#page-103-0)

**[Mengen](#page-174-0)** 

[Set und Frozenset](#page-189-0) [Operationen](#page-194-0)

#### [Konstruktion](#page-195-0)

[Grundlegende](#page-217-0) Operationen

[Einfügen und](#page-218-0) Entfernen

- $\blacksquare$  {elem1, ..., elemN}: Erzeugt die veränderliche Menge  ${elem1, \ldots, elemN}.$
- set(): Erzeugt eine veränderliche leere Menge.  $\overline{\phantom{a}}$
- set(iterable): Erzeugt eine veränderliche Menge aus Elementen von  $\blacksquare$ iterable.

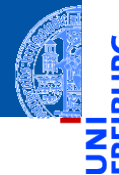

**Aggregie** rung

**[Properties](#page-20-0)** 

Operator-[Überladung](#page-57-0)

[Der Zoo der](#page-81-0) magischen Methoden

[Dictionaries](#page-103-0)

**[Mengen](#page-174-0)** 

[Set und Frozenset](#page-189-0) [Operationen](#page-194-0)

[Konstruktion](#page-195-0)

[Grundlegende](#page-217-0) Operationen

[Einfügen und](#page-218-0) Entfernen

- $\blacksquare$  {elem1, ..., elemN}: Erzeugt die veränderliche Menge  ${elem1, \ldots, elemN}.$
- set(): Erzeugt eine veränderliche leere Menge.  $\overline{\phantom{a}}$
- set(iterable): Erzeugt eine veränderliche Menge aus Elementen von  $\mathcal{L}_{\mathcal{A}}$ iterable.
- frozenset(): Erzeugt eine unveränderliche leere Menge.

**Aggregie** rung

**[Properties](#page-20-0)** 

Operator-[Überladung](#page-57-0)

[Der Zoo der](#page-81-0) magischen Methoden

[Dictionaries](#page-103-0)

**[Mengen](#page-174-0)** 

[Set und Frozenset](#page-189-0) [Operationen](#page-194-0)

[Konstruktion](#page-195-0)

[Grundlegende](#page-217-0) Operationen

[Einfügen und](#page-218-0) Entfernen

- $\blacksquare$  {elem1, ..., elemN}: Erzeugt die veränderliche Menge  ${elem1, \ldots, elemN}.$
- set(): Erzeugt eine veränderliche leere Menge.  $\mathcal{L}_{\mathcal{A}}$
- set(iterable): Erzeugt eine veränderliche Menge aus Elementen von  $\mathcal{L}_{\mathcal{A}}$ iterable.
- frozenset(): Erzeugt eine unveränderliche leere Menge.
- frozenset(iterable): Erzeugt eine unveränderliche Menge aus Elementen von iterable.

Aggregie

**[Properties](#page-20-0)** 

Operator-[Überladung](#page-57-0)

[Der Zoo der](#page-81-0) magischen Methoden

[Dictionaries](#page-103-0)

**[Mengen](#page-174-0)** 

[Set und Frozenset](#page-189-0) [Operationen](#page-194-0)

[Konstruktion](#page-195-0)

[Grundlegende](#page-217-0) Operationen

[Einfügen und](#page-218-0) Entfernen

- $\blacksquare$  {elem1, ..., elemN}: Erzeugt die veränderliche Menge  ${elem1, \ldots, elemN}.$
- set(): Erzeugt eine veränderliche leere Menge.  $\overline{\phantom{a}}$
- set(iterable): Erzeugt eine veränderliche Menge aus Elementen von  $\mathcal{L}_{\mathcal{A}}$ iterable.
- frozenset(): Erzeugt eine unveränderliche leere Menge.
- frozenset(iterable): Erzeugt eine unveränderliche Menge aus Elementen von iterable.
- set und frozenset können aus beliebigen iterierbaren Objekten iterable erstellt werden, also solchen, die for unterstützen (z.B. str, list, dict, set, frozenset.)

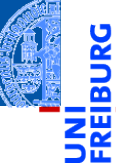

Aggregie

**[Properties](#page-20-0)** 

Operator-[Überladung](#page-57-0)

[Der Zoo der](#page-81-0) magischen **Methoden** 

[Dictionaries](#page-103-0)

**[Mengen](#page-174-0)** 

[Set und Frozenset](#page-189-0) [Operationen](#page-194-0)

[Konstruktion](#page-195-0)

[Grundlegende](#page-217-0) Operationen

[Einfügen und](#page-218-0) Entfernen

- $\blacksquare$  {elem1, ..., elemN}: Erzeugt die veränderliche Menge  ${elem1, \ldots, elemN}.$
- set(): Erzeugt eine veränderliche leere Menge.  $\mathcal{L}_{\mathcal{A}}$
- set(iterable): Erzeugt eine veränderliche Menge aus Elementen von  $\mathcal{L}_{\mathcal{A}}$ iterable.
- frozenset(): Erzeugt eine unveränderliche leere Menge.
- frozenset(iterable): Erzeugt eine unveränderliche Menge aus Elementen von iterable.
- set und frozenset können aus beliebigen iterierbaren Objekten iterable erstellt werden, also solchen, die for unterstützen (z.B. str, list, dict, set, frozenset.)
- Jedoch dürfen innerhalb von iterable nur *hashbare* Objekte (z.B. keine Listen!) enthalten sein (sonst TypeError).

Aggregie

**[Properties](#page-20-0)** 

Operator-[Überladung](#page-57-0)

[Der Zoo der](#page-81-0) magischen Methoden

[Dictionaries](#page-103-0)

**[Mengen](#page-174-0)** 

Set und Frozense [Operationen](#page-194-0)

[Konstruktion](#page-195-0)

[Grundlegende](#page-217-0)

Operationen [Einfügen und](#page-218-0) Entfernen

Python-Interpreter

>>> set("spamspam")

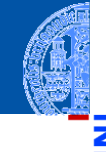

[Aggregie](#page-1-0)rung

ž m

[Properties](#page-20-0)

Operator-[Überladung](#page-57-0)

[Der Zoo der](#page-81-0) magischen Methoden

[Dictionaries](#page-103-0)

[Mengen](#page-174-0)

[Set und Frozenset](#page-189-0) [Operationen](#page-194-0)

[Konstruktion](#page-195-0)

[Grundlegende](#page-217-0) Operationen

[Einfügen und](#page-218-0) Entfernen

# ă m

[Aggregie](#page-1-0)rung

[Properties](#page-20-0)

Operator-[Überladung](#page-57-0)

[Der Zoo der](#page-81-0) magischen Methoden

[Dictionaries](#page-103-0)

**[Mengen](#page-174-0)** 

[Set und Frozenset](#page-189-0) [Operationen](#page-194-0)

#### [Konstruktion](#page-195-0)

[Grundlegende](#page-217-0) Operationen

[Einfügen und](#page-218-0) Entfernen

[Zusammenfassung](#page-220-0)

#### Python-Interpreter

>>> set("spamspam") {'a', 'p', 's', 'm'}

#### Python-Interpreter

>>> set("spamspam") {'a', 'p', 's', 'm'}

>>> frozenset("spamspam")

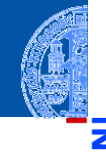

[Aggregie](#page-1-0)rung

Ч

m

**[Properties](#page-20-0)** 

Operator-[Überladung](#page-57-0)

[Der Zoo der](#page-81-0) magischen **Methoden** 

[Dictionaries](#page-103-0)

**[Mengen](#page-174-0)** 

[Set und Frozenset](#page-189-0) [Operationen](#page-194-0)

[Konstruktion](#page-195-0)

[Grundlegende](#page-217-0) Operationen

[Einfügen und](#page-218-0) Entfernen

#### Python-Interpreter

>>> set("spamspam") {'a', 'p', 's', 'm'} >>> frozenset("spamspam") frozenset({'a', 'p', 's', 'm'})

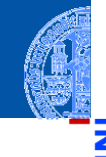

[Aggregie](#page-1-0)rung

**[Properties](#page-20-0)** 

Operator-[Überladung](#page-57-0)

[Der Zoo der](#page-81-0) magischen **Methoden** 

[Dictionaries](#page-103-0)

**[Mengen](#page-174-0)** 

[Set und Frozenset](#page-189-0) [Operationen](#page-194-0)

[Konstruktion](#page-195-0)

[Grundlegende](#page-217-0) Operationen

[Einfügen und](#page-218-0) Entfernen

#### Python-Interpreter

>>> set("spamspam") {'a', 'p', 's', 'm'} >>> frozenset("spamspam") frozenset $(\{ 'a', 'p', 's', 'm' \})$ >>> set(["spam", 1, [2, 3]])

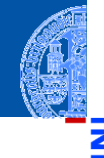

[Aggregie](#page-1-0)rung

**[Properties](#page-20-0)** 

Operator-[Überladung](#page-57-0)

[Der Zoo der](#page-81-0) magischen Methoden

[Dictionaries](#page-103-0)

**[Mengen](#page-174-0)** 

[Set und Frozenset](#page-189-0) [Operationen](#page-194-0)

[Konstruktion](#page-195-0)

[Grundlegende](#page-217-0) Operationen

[Einfügen und](#page-218-0) Entfernen

#### Python-Interpreter

>>> set("spamspam") {'a', 'p', 's', 'm'} >>> frozenset("spamspam") frozenset({'a', 'p', 's', 'm'}) >>> set(["spam", 1, [2, 3]]) Traceback (most recent call last): ... TypeError: unhashable type: 'list'

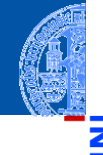

**Aggregie** rung

**[Properties](#page-20-0)** 

Operator-[Überladung](#page-57-0)

[Der Zoo der](#page-81-0) magischen Methoden

[Dictionaries](#page-103-0)

**[Mengen](#page-174-0)** 

[Set und Frozenset](#page-189-0) [Operationen](#page-194-0)

[Konstruktion](#page-195-0)

[Grundlegende](#page-217-0) Operationen

[Einfügen und](#page-218-0) Entfernen

#### Python-Interpreter

```
>>> set("spamspam")
{'a', 'p', 's', 'm'}
>>> frozenset("spamspam")
frozenset({'a', 'p', 's', 'm'})
>>> set(["spam", 1, [2, 3]])
Traceback (most recent call last): ...
TypeError: unhashable type: 'list'
>>> set(("spam", 1, (2, 3)))
```
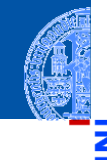

**Aggregie** rung

**[Properties](#page-20-0)** 

Operator-[Überladung](#page-57-0)

[Der Zoo der](#page-81-0) magischen Methoden

[Dictionaries](#page-103-0)

**[Mengen](#page-174-0)** 

[Set und Frozenset](#page-189-0) [Operationen](#page-194-0)

#### [Konstruktion](#page-195-0)

[Grundlegende](#page-217-0) Operationen

[Einfügen und](#page-218-0) Entfernen

#### Python-Interpreter

```
>>> set("spamspam")
{'a', 'p', 's', 'm'}
>>> frozenset("spamspam")
frozenset({'a', 'p', 's', 'm'})
>>> set(["spam", 1, [2, 3]])
Traceback (most recent call last): ...
TypeError: unhashable type: 'list'
>>> set(("spam", 1, (2, 3)))
{1, (2, 3), 'spam'}
```
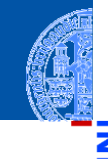

**Aggregie** rung

**[Properties](#page-20-0)** 

Operator-[Überladung](#page-57-0)

[Der Zoo der](#page-81-0) magischen Methoden

[Dictionaries](#page-103-0)

**[Mengen](#page-174-0)** 

[Set und Frozenset](#page-189-0) [Operationen](#page-194-0)

#### [Konstruktion](#page-195-0)

[Grundlegende](#page-217-0) Operationen

[Einfügen und](#page-218-0) Entfernen

#### Python-Interpreter

```
>>> set("spamspam")
{'a', 'p', 's', 'm'}
>>> frozenset("spamspam")
frozenset({'a', 'p', 's', 'm'})
>>> set(["spam", 1, [2, 3]])
Traceback (most recent call last): ...
TypeError: unhashable type: 'list'
>>> set(("spam", 1, (2, 3)))
\{1, (2, 3), 'spam'\}>>> set({"spam": 20, "jam": 30})
```
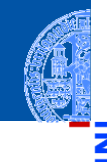

**Aggregie** rung

**[Properties](#page-20-0)** 

Operator-[Überladung](#page-57-0)

[Der Zoo der](#page-81-0) magischen Methoden

[Dictionaries](#page-103-0)

**[Mengen](#page-174-0)** 

[Set und Frozenset](#page-189-0) [Operationen](#page-194-0)

[Konstruktion](#page-195-0)

[Grundlegende](#page-217-0) Operationen

[Einfügen und](#page-218-0) Entfernen

#### Python-Interpreter

```
>>> set("spamspam")
{'a', 'p', 's', 'm'}
>>> frozenset("spamspam")
frozenset({'a', 'p', 's', 'm'})
>>> set(["spam", 1, [2, 3]])
Traceback (most recent call last): ...
TypeError: unhashable type: 'list'
>>> set(("spam", 1, (2, 3)))
\{1, (2, 3), 'spam'\}>>> set({"spam": 20, "jam": 30})
{'jam', 'spam'}
```
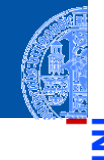

**Aggregie** rung

**[Properties](#page-20-0)** 

Operator-[Überladung](#page-57-0)

[Der Zoo der](#page-81-0) magischen Methoden

[Dictionaries](#page-103-0)

#### **[Mengen](#page-174-0)**

[Set und Frozenset](#page-189-0) [Operationen](#page-194-0)

#### [Konstruktion](#page-195-0)

[Grundlegende](#page-217-0) Operationen

[Einfügen und](#page-218-0) Entfernen

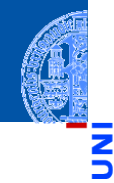

[Aggregie](#page-1-0)rung

5

m

**[Properties](#page-20-0)** 

Operator-[Überladung](#page-57-0)

[Der Zoo der](#page-81-0) magischen Methoden

[Dictionaries](#page-103-0)

[Mengen](#page-174-0)

[Set und Frozenset](#page-189-0) [Operationen](#page-194-0)

#### [Konstruktion](#page-195-0)

[Grundlegende](#page-217-0) Operationen

[Einfügen und](#page-218-0) Entfernen

[Zusammenfassung](#page-220-0)

#### Python-Interpreter

 $\Rightarrow$   $s = set(["jam", "spam"])$ 

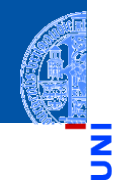

[Aggregie](#page-1-0)rung

Ч

m

**[Properties](#page-20-0)** 

Operator-[Überladung](#page-57-0)

[Der Zoo der](#page-81-0) magischen Methoden

[Dictionaries](#page-103-0)

**[Mengen](#page-174-0)** 

[Set und Frozenset](#page-189-0) [Operationen](#page-194-0)

#### [Konstruktion](#page-195-0)

[Grundlegende](#page-217-0) Operationen

[Einfügen und](#page-218-0) Entfernen

[Zusammenfassung](#page-220-0)

#### Python-Interpreter

```
\Rightarrow s = set(["jam", "spam"])>>> set([1, 2, 3, s])
```
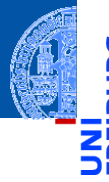

[Aggregie](#page-1-0)rung

**[Properties](#page-20-0)** 

Operator-[Überladung](#page-57-0)

[Der Zoo der](#page-81-0) magischen **Methoden** 

[Dictionaries](#page-103-0)

**[Mengen](#page-174-0)** 

[Set und Frozenset](#page-189-0) [Operationen](#page-194-0)

#### [Konstruktion](#page-195-0)

[Grundlegende](#page-217-0) Operationen

[Einfügen und](#page-218-0) Entfernen

[Zusammenfassung](#page-220-0)

#### Python-Interpreter

```
\Rightarrow s = \text{set}(["jam", "spam"])>>> set([1, 2, 3, s])
Traceback (most recent call last): ...
TypeError: unhashable type: 'set'
```
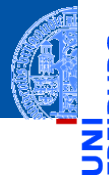

**Aggregie** rung

**[Properties](#page-20-0)** 

Operator-[Überladung](#page-57-0)

[Der Zoo der](#page-81-0) magischen Methoden

[Dictionaries](#page-103-0)

**[Mengen](#page-174-0)** 

[Set und Frozenset](#page-189-0) [Operationen](#page-194-0)

#### [Konstruktion](#page-195-0)

[Grundlegende](#page-217-0) Operationen

[Einfügen und](#page-218-0) Entfernen

[Zusammenfassung](#page-220-0)

#### Python-Interpreter

```
\Rightarrow s = \text{set}(["\text{jam", "spam"]})>>> set([1, 2, 3, s])
Traceback (most recent call last): ...
TypeError: unhashable type: 'set'
\gg set([1, 2, 3, frozenset(s)])
```
### Konstruktion von Mengen: Beispiele (2)

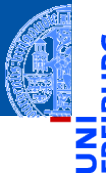

**Aggregie** rung

**[Properties](#page-20-0)** 

Operator-[Überladung](#page-57-0)

[Der Zoo der](#page-81-0) magischen Methoden

[Dictionaries](#page-103-0)

[Mengen](#page-174-0)

[Set und Frozenset](#page-189-0) [Operationen](#page-194-0)

#### [Konstruktion](#page-195-0)

[Grundlegende](#page-217-0) Operationen

[Einfügen und](#page-218-0) Entfernen

[Zusammenfassung](#page-220-0)

#### Python-Interpreter

```
\Rightarrow s = \text{set}(["\text{jam", "spam"]})>> set([1, 2, 3, s])Traceback (most recent call last): ...
TypeError: unhashable type: 'set'
\gg set([1, 2, 3, frozenset(s)])
{1, 2, 3, frozenset({'jam', 'spam'})}
```
# <span id="page-217-0"></span>Grundlegende Operationen auf Mengen

- element in s, element not in s: Test auf Mitgliedschaft bzw. Nicht-Mitgliedschaft (liefert True oder False).
- m.  $b$ ool $(s)$ :

True, falls die Menge s nicht leer ist.

 $\blacksquare$  len(s):

Liefert die Zahl der Elemente der Menge s.

- for element in s: Über Mengen kann natürlich iteriert werden.
- $\overline{\phantom{a}}$ s.copy():

Liefert eine (flache) Kopie der Menge s.

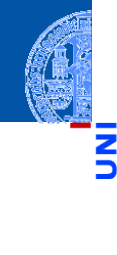

Aggregie **[Properties](#page-20-0)** 

Operator-[Überladung](#page-57-0)

[Der Zoo der](#page-81-0) magischen Methoden

[Dictionaries](#page-103-0)

**[Mengen](#page-174-0)** 

[Set und Frozenset](#page-189-0)

[Operationen](#page-194-0)

[Konstruktion](#page-195-0)

[Grundlegende](#page-217-0) Operationen

[Einfügen und](#page-218-0) Entfernen

# <span id="page-218-0"></span>Mengen: Einfügen und Entfernen von Elementen

 $\blacksquare$  s.add(element);

Fügt das Objekt element zur Menge s hinzu, falls es noch nicht Element der Menge ist.

s.remove(element);

Entfernt element aus der Menge s, falls es dort enthalten ist. Sonst: KeyError.

s.discard(element):

Wie remove, aber kein Fehler, wenn element nicht in der Menge enthalten ist.

 $\overline{\phantom{a}}$ s.pop():

Entfernt ein willkürliches Element aus s und liefert es zurück.

 $\blacksquare$  s.clear():

Entfernt alle Elemente aus der Menge s.

Aggregie

**[Properties](#page-20-0)** 

Operator-[Überladung](#page-57-0)

[Der Zoo der](#page-81-0) magischen Methoden

[Dictionaries](#page-103-0)

**[Mengen](#page-174-0)** 

[Set und Frozenset](#page-189-0)

[Operationen](#page-194-0)

[Konstruktion](#page-195-0)

[Grundlegende](#page-217-0) Operationen

[Einfügen und](#page-218-0) Entfernen

#### Viele weitere Operationen

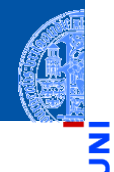

[Aggregie](#page-1-0)rung

**[Properties](#page-20-0)** 

Operator-[Überladung](#page-57-0)

[Der Zoo der](#page-81-0) magischen Methoden

[Dictionaries](#page-103-0)

**[Mengen](#page-174-0)** 

[Set und Frozenset](#page-189-0)

[Operationen](#page-194-0)

[Konstruktion](#page-195-0)

[Grundlegende](#page-217-0) Operationen

[Einfügen und](#page-218-0) Entfernen

- union, intersection, difference, symmetric\_difference
- $\blacksquare$  <=, < (Test auf Teilmenge)
- $\blacksquare$  ==, ! = (Test auf Mengengleichheit)

5 B

> [Aggregie](#page-1-0)rung

> > [Properties](#page-20-0)

Operator-[Überladung](#page-57-0)

[Der Zoo der](#page-81-0) magischen Methoden

[Dictionaries](#page-103-0)

[Mengen](#page-174-0)

[Set und Frozenset](#page-189-0)

[Operationen](#page-194-0)

[Konstruktion](#page-195-0)

[Grundlegende](#page-217-0) Operationen

[Einfügen und](#page-218-0) Entfernen

[Zusammenfassung](#page-220-0)

<span id="page-220-0"></span>dicts sind Abbildungen von Schlüsseln auf Werte.

[Aggregie](#page-1-0)rung

**[Properties](#page-20-0)** 

Operator-[Überladung](#page-57-0)

[Der Zoo der](#page-81-0) magischen Methoden

[Dictionaries](#page-103-0)

[Mengen](#page-174-0)

[Set und Frozenset](#page-189-0)

[Operationen](#page-194-0)

[Konstruktion](#page-195-0)

[Grundlegende](#page-217-0) Operationen

[Einfügen und](#page-218-0) Entfernen

[Zusammenfassung](#page-220-0)

 $\overline{\phantom{a}}$ 

Der Zugriff auf Elemente von dicts erfolgt (fast) in konstanter Zeit

dicts sind Abbildungen von Schlüsseln auf Werte.

- 
- [Aggregie](#page-1-0)rung
- **[Properties](#page-20-0)**
- Operator-[Überladung](#page-57-0)

[Der Zoo der](#page-81-0) magischen Methoden

[Dictionaries](#page-103-0)

**[Mengen](#page-174-0)** 

[Set und Frozenset](#page-189-0)

[Operationen](#page-194-0)

[Konstruktion](#page-195-0)

[Grundlegende](#page-217-0) Operationen

[Einfügen und](#page-218-0) Entfernen

- dicts sind Abbildungen von Schlüsseln auf Werte.
- Der Zugriff auf Elemente von dicts erfolgt (fast) in konstanter Zeit  $\mathcal{L}_{\mathcal{A}}$
- dicts sind veränderlich. m.

- dicts sind Abbildungen von Schlüsseln auf Werte.  $\mathcal{L}_{\mathcal{A}}$
- Der Zugriff auf Elemente von dicts erfolgt (fast) in konstanter Zeit
- dicts sind veränderlich.
- Die Typen set und frozenset implementieren Mengen mit allen erwarteten Operationen.

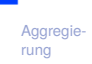

**[Properties](#page-20-0)** 

Operator-[Überladung](#page-57-0)

[Der Zoo der](#page-81-0) magischen Methoden

[Dictionaries](#page-103-0)

**[Mengen](#page-174-0)** 

[Set und Frozenset](#page-189-0)

[Operationen](#page-194-0)

[Konstruktion](#page-195-0)

[Grundlegende](#page-217-0) Operationen

[Einfügen und](#page-218-0) Entfernen

- dicts sind Abbildungen von Schlüsseln auf Werte.
- Der Zugriff auf Elemente von dicts erfolgt (fast) in konstanter Zeit
- dicts sind veränderlich.
- Die Typen set und frozenset implementieren Mengen mit allen erwarteten Operationen.
- sets sind veränderliche Strukturen, frozensets sind nicht veränderlich.

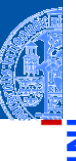

Aggregie

**[Properties](#page-20-0)** 

Operator-[Überladung](#page-57-0)

[Der Zoo der](#page-81-0) magischen Methoden

[Dictionaries](#page-103-0)

**[Mengen](#page-174-0)** 

[Set und Frozenset](#page-189-0)

[Operationen](#page-194-0)

[Konstruktion](#page-195-0)

[Grundlegende](#page-217-0) Operationen

[Einfügen und](#page-218-0) Entfernen